# 特別研究報告

題目

# ネットワーク仮想化にもとづくサービス機能の再配置が ユーザーの通信品質に与える効果の評価

指導教員 村田 正幸 教授

> 報告者 金田 純一

平成 29 年 2 月 14 日

大阪大学 基礎工学部 情報科学科

ネットワーク仮想化にもとづくサービス機能の再配置がユーザーの通信品質に与える効果 の評価

金田 純一

#### 内容梗概

近年、IoT (Internet of Things) の進展を背景に数多くの新しいアプリケーションやサービ スが登場し情報ネットワークは急激に変化している。新しいアプリケーションやサービスの 例として、カメラやセンサーなどを搭載したエンド端末において取得された情報を、別拠点 のデータセンターで処理し、結果をエンド端末へ提示するサービスが考えられている。しか し、エンド端末とデータセンターが地理的に離れることや、大量のデータがデータセンター に集中することで、遅延が増大する。このような問題に対応すべく、ネットワークそのもの に柔軟性を持たせる一つの方法としてネットワーク機能仮想化 (NFV: Network Functions Virtualization) が期待されている。さらには、ネットワーク機能だけではなくアプリケー ション機能を仮想化してモバイルエッジに配置し、地理的な遅延の解消および負荷の分散 によるアプリケーションやサービスに対する応答性向上を期待する、モバイルエッジコン ピューティング (MEC: Mobile Edge Computing) の導入が進められている。

モバイルエッジコンピューティングによって応答性向上が期待される一方で、仮想化環境 でのソフトウェア動作による処理速度の低下が懸念される。そこで、本報告では、実機を用 いたモバイルエッジコンピューティング環境を構築し、アプリケーションやサービスを柔軟 に提供した際に生じるユーザーの通信品質に与える効果を明らかにする。その結果、ネット ワーク仮想化によるソフトウェア動作から生じる処理速度低下は、地理的な要因によって生 じる遅延に比べ十分小さく、サービス機能を、遠隔地からユーザーに近い拠点に再配置する ことにより、通信遅延時間が最大でおよそ 30%低減され、ユーザーの通信品質が改善される ことが明らかとなった。

#### 主な用語

ネットワーク機能仮想化 (NFV: Network Functions Virtualization)、モバイルエッジコン ピューティング (MEC: Mobile Edge Computing)、IoT (Iternet of Things)、OpenMANO

# 目 次

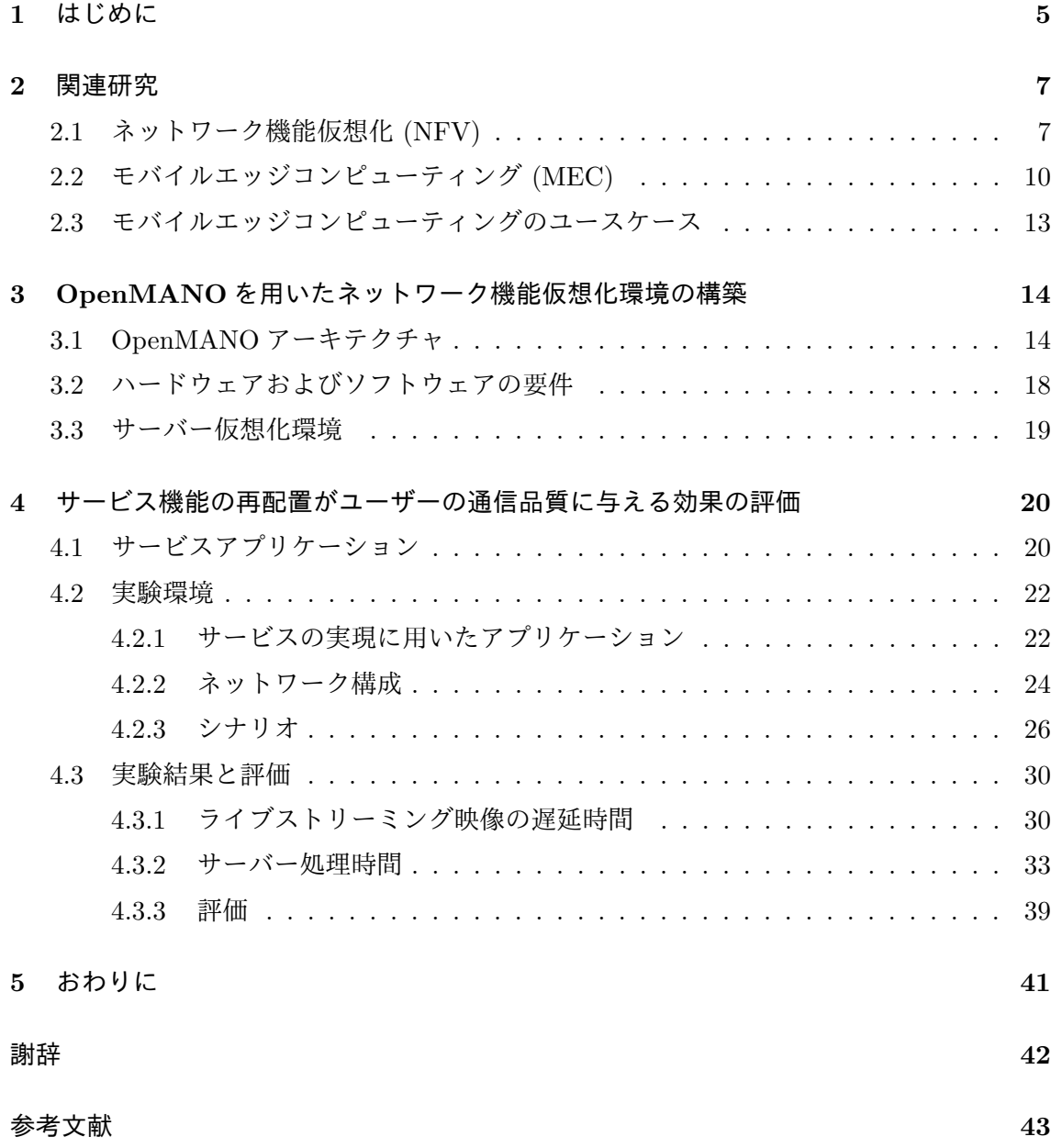

# 図 目 次

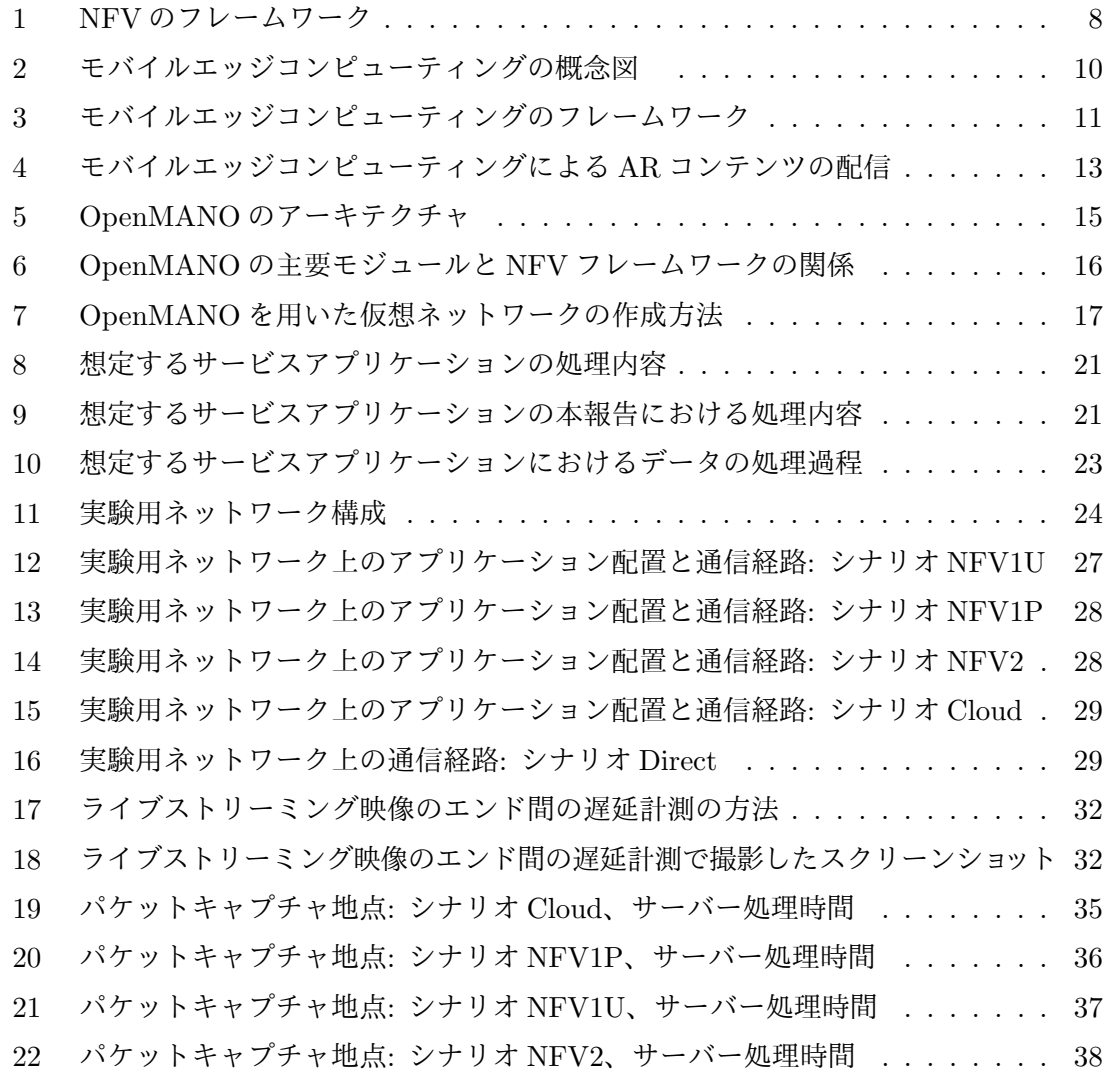

# 表 目 次

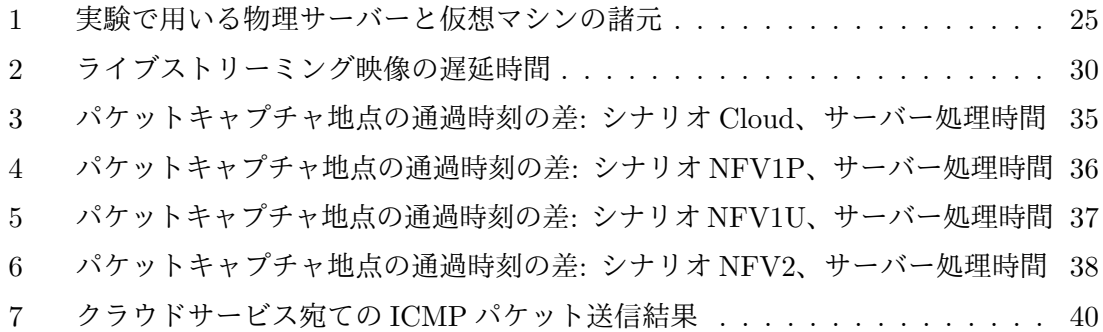

## **1** はじめに

近年、IoT (Internet of Things) の進展を背景に数多くの新しいアプリケーションやサー ビスが登場し情報ネットワークは急激に変化している。新しいアプリケーションやサービス の例として、カメラやセンサーなどを搭載したエンド端末において取得された実世界の情報 を、別拠点のデータセンターへ転送し、画像認識や音声認識などの高負荷な処理を行い、結 果をエンド端末へ提示するサービスが考えられている。しかし、情報を発信する端末と情報 を処理するデータセンターが地理的に離れることとなり遅延が発生する。さらに、多数のエ ンド端末から発生する膨大なデータが集中し、データセンターの処理量が増大し、結果とし て遅延が増大する [1, 2]。

このような問題に対応すべくネットワークの設計・運用、ネットワークサービスそのもの に柔軟性を持たせる一つの方法としてネットワーク機能仮想化 (NFV: Network Functions Virtualization) が期待されている。NFV は、クラウドコンピューティングとともに発展し たサーバー仮想化技術によって、ルーターやファイアウォール、ロードバランサなど、従来、 専用機器で運用されてきたネットワーク機能の仮想化を行い、ハードウェア資源となる汎 用サーバー上の仮想マシン (VM: Virtual Machine) で運用する考え方である [3]。NFV で は、仮想化されたネットワーク機能を VNF (Virtual Network Function) と呼ぶ。NFV で は、ネットワーク機能をソフトウェア処理し、ハードウェア資源と分離することで、それら を柔軟かつ動的に展開し動作させることが可能となり、ネットワークの設計・運用、サービ スそのものに柔軟性が生まれる。

さらに、ネットワークの研究分野では、エンド端末が必要とする一連の情報処理および情 報連携の一部を、よりエンド端末に近いネットワーク外縁部に配置したサーバーで行う、モ バイルエッジコンピューティング (MEC: Mobile Edge Computing) の導入が進められてい る。その中で、展開するアプリケーションやサービスの機能拡張や規模の拡大を柔軟に行う ため、ネットワーク外縁部に配置するエッジサーバーの仮想化に NFV を応用することが考 えられている [4–6]。しかし、モバイルエッジコンピューティングが、地理的な遅延の解消 および負荷の分散によるアプリケーションやサービスに対する応答性向上を期待する一方 で、NFV において VNF が展開する仮想マシンは、ハイパーバイザーやエミュレーターなど の仮想化ソフトウェアの上に成り立っており、専用機器で動作させた場合に比べて、ソフト ウェア動作による処理速度の低下が懸念される。また、NFV によって設計された仮想ネッ トワークでは、VNF が稼働する仮想マシンに割り当てる計算機資源 (CPU コア数やメモリ 量など) やストレージ、ネットワーク資源 (リンク数、帯域幅など) に加え、仮想マシン自身 が動作するサーバーが動的に変更されうる。そのため、それによる利用するアプリケーショ ンやサービスに対する応答性への影響が懸念される。

そこで本報告では、実機を用いて、モバイルエッジコンピューティング環境で生じる通信 遅延を測定する。モバイルエッジコンピューティング環境を構築するにあたり、NFV のオー プンソース実装である OpenMANO [7] を用いる。OpenMANO を用いて構築されるネット ワーク仮想化環境において、ネットワーク機能ではなく、アプリケーションサービスを仮想 化システム上で動作させ、モバイルエッジコンピューティング環境を構築する。また、買 い物代行サービスなどのモバイルエッジコンピューティングのアプリケーションを想定し、 ユーザーと遠隔地にあるロボットが映像取得や音声発信を行い連携するシステムを作成し た。本システムにおいて、映像加工を行う拠点を変更しつつ通信遅延時間を測定している。

本報告の構成として、まず 2 章でネットワーク機能仮想化 (NFV) およびモバイルエッジコ ンピューティング (MEC) について述べる。次に 3 章で、OpenMANO を用いたネットワー ク機能仮想化環境の構築について説明し、4 章で、作成したサービスと利用したアプリケー ションの説明を行い、実験環境とその結果について述べ、評価を行う。最後に、5 章で本報 告のまとめと今後の課題について述べる。

## **2** 関連研究

本章では、本報告に関連し、近年関連研究が盛んに行われているネットワーク機能仮想化 (NFV) およびモバイルエッジコンピューティング (MEC) について標準化動向をもとに説明 し、検討されているモバイルエッジコンピューティングのユースケースを紹介する。

### **2.1** ネットワーク機能仮想化 **(NFV)**

近年のプロセッサー技術の進展により、ネットワーク機器をソフトウェア制御した場合 でも十分な性能が期待できることから、資源の増減が任意に行え、専用機器の管理が不要 な、汎用サーバー上でネットワーク機能を仮想化し運用することが現実味を帯びてきてい る。NFV では、サーバー仮想化技術を用いて、ルーターやファイアウォール、ロードバラ ンサなど、従来、専用機器で運用されていたネットワーク機能を、ハードウェア資源となる 汎用サーバー上の仮想マシンで運用し、ネットワークの設計・運用、サービスそのものに柔 軟性を持たせることができる [3]。NFV の標準化は、ETSI (European Telecommunications Standards Institute) の配下に設立された ISG (Industry Specication Group) によって進め られている。NFV ISG によって NFV の標準化に関するホワイトペーパーが複数発行され ており、それらのうち文献 [8, 9] に記載のある NFV のフレームワークについて、図 1 を用 いて主要な構成要素を中心に説明する。

#### **VNF (Virtual Network Function)**

VNF は、従来専用の機器で運用されてきたゲートウェイや DHCP サーバー、ファイア ウォールなどのネットワーク機能が仮想化、つまりソフトウェアで実現されたものである。 従来の専用機器と機能的な差はない。単体の仮想マシン上での実行に加え、VNF の内部コ ンポーネントを別々に複数の仮想マシンで実行することも考えられている。また、VNF は 自身を管理する EMS (Element Management System) と合わせて運用される。

### **NFVI (NFV Infrastructure)**

NFVI は VNF を展開させるために必要な環境そのもので、ハードウェアとソフトウェア、 両方から成る。ハードウェア資源は、計算資源とストレージ、ネットワーク資源に分けられ、 ハイパーバイザーなどの仮想化レイヤーを介して、それぞれ情報処理、データの保管、VNF 同士の接続を担う。計算資源には汎用サーバーの使用が、ストレージには NAS (Network Attached Storage) とサーバー自身の持つストレージの 2 種類が想定されている。これらの

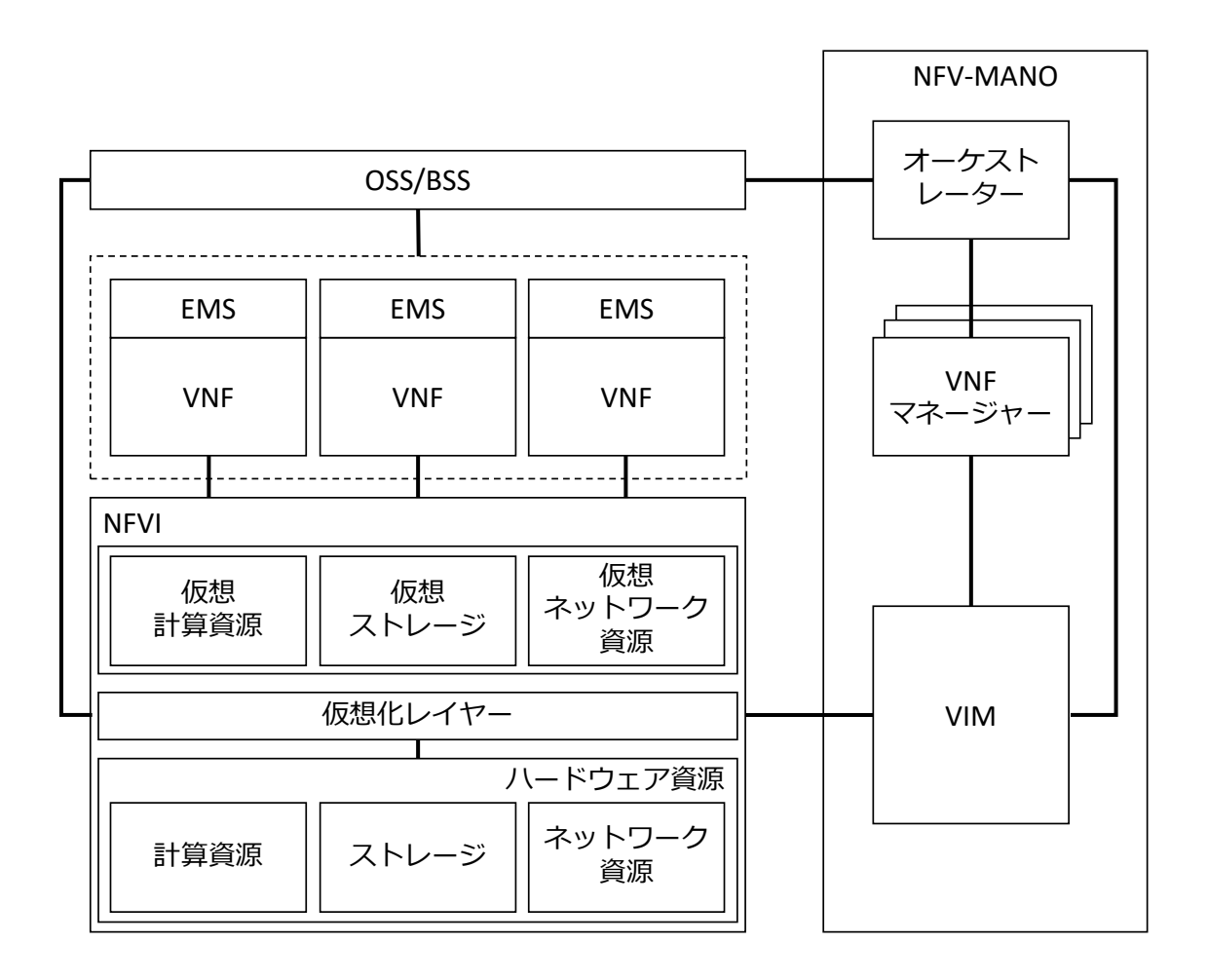

図 1: NFV のフレームワーク

ハードウェア資源は、数カ所に別れて異なる場所で稼働することが想定されており、ネット ワーク資源は拠点間を接続するものと、拠点内のハードウェア同士を接続するものに分けら れる。また、ハードウェア資源は仮想化レイヤーによって仮想化され、VNF を実行する仮 想マシンとして提供される。つまり、ハードウェア資源と VNF は、仮想化レイヤーによっ て分離されているため、VNF を物理的に異なるハードウェア上で展開することが可能とな る。より良い性能を得るため、仮想マシンがホストとなるサーバーのネットワークインター フェースなどのハードウェア資源に、直接接続できる特別な仕組みが存在するが、NFV は 標準的なハードウェアの仮想化を推奨している。さらに仮想化レイヤーは、仮想マシン同士 の通信のため VLAN を用いて仮想ネットワークを提供する。

#### **NFV-MANO (NFV Management and Orchestration)**

MANO は NFVI および VNF の管理・調整を行う、NFV の最も重要な構成要素である。 NFVI の管理・調整は、MANO の構成要素の 1 つである VIM (Virtualised Infrastructure Manager(s)) が担当する。VIM は、NFVI として使われる仮想化ソフトウェア、計算資源、 ストレージ、ネットワーク資源の構成情報を記録し、仮想マシンへの各資源の割り当てや、 エネルギーの効率化、解放された資源の再利用を行う。それらの管理業務に加え、NFVI 管 理とその可視化、NFVI の視点でパフォーマンスに関する問題の根本原因解析 (RCA: Root cause analysis)、障害およびキャパシティープランニング、モニタリング、最適化などの情報 収集を行う。また、MANO の他の構成要素として、VNF の生成から消滅まで VNF を管理 する VNF マネージャー、VIM と VNF マネージャーを統括し、NFVI 上で実行されるネッ トワークサービスを管理、調整するオーケストレーターが存在する。さらに、MANO が既 存のネットワークで広く用いられている管理システムである OSS/BSS (Operation Support Systems / Business Support Systems) と相互作用し、NFV が外部にある既存管理システム と統合することも想定されている。

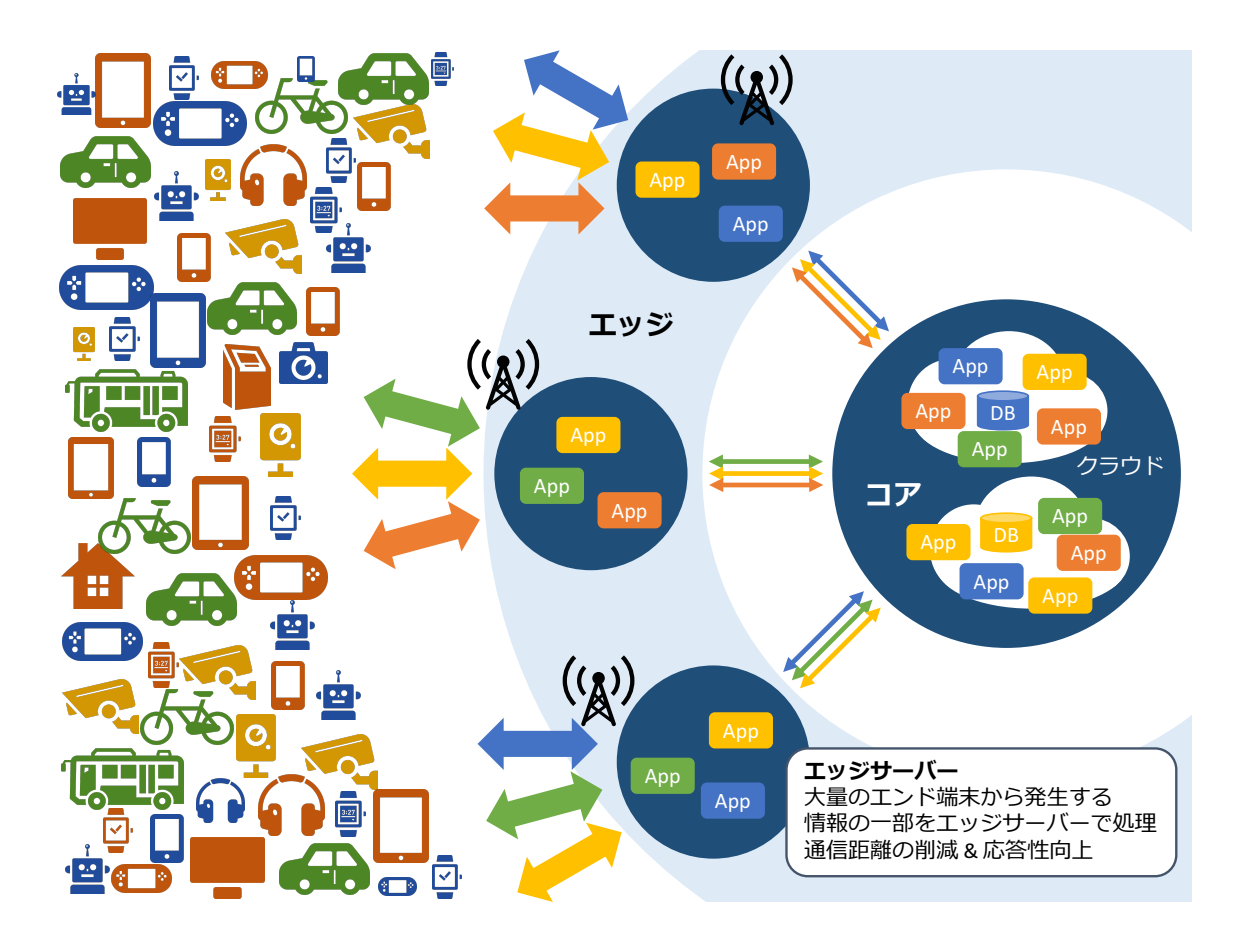

図 2: モバイルエッジコンピューティングの概念図

## **2.2** モバイルエッジコンピューティング **(MEC)**

現代では、多くの端末がネットワークに接続され、ユーザーはクラウドサービスとして提 供されている多くのアプリケーションを利用している。これらのアプリケーションの背後で は、サービスプロバイダーがデータセンターに多数のサーバー端末を集中配置し、そこでプ ログラムを動作させている。しかし、IoT のマーケットの需要は高まる一方であり、さらに 数多くの多種多様な端末がネットワークに接続され、サービスの提供が行われると推測さ れる。そのため、ネットワークに対して、より高い拡張性が要求されている。モバイルエッ ジコンピューティングは、これまでデータセンターで集中的に行ってきた処理の一部や、エ ンド端末で行ってきた処理を、エンド端末に近い場所に存在するエッジサーバーで行うこと により、遅延の低減、応答性の向上を目的としている。さらに、広告や宣伝などに応用可能 な、エッジサーバーの地域性にもとづいた付加価値の創出や、処理拠点の分散によるビッグ データの処理能力向上などが期待される。モバイルエッジコンピューティングの概念図を図

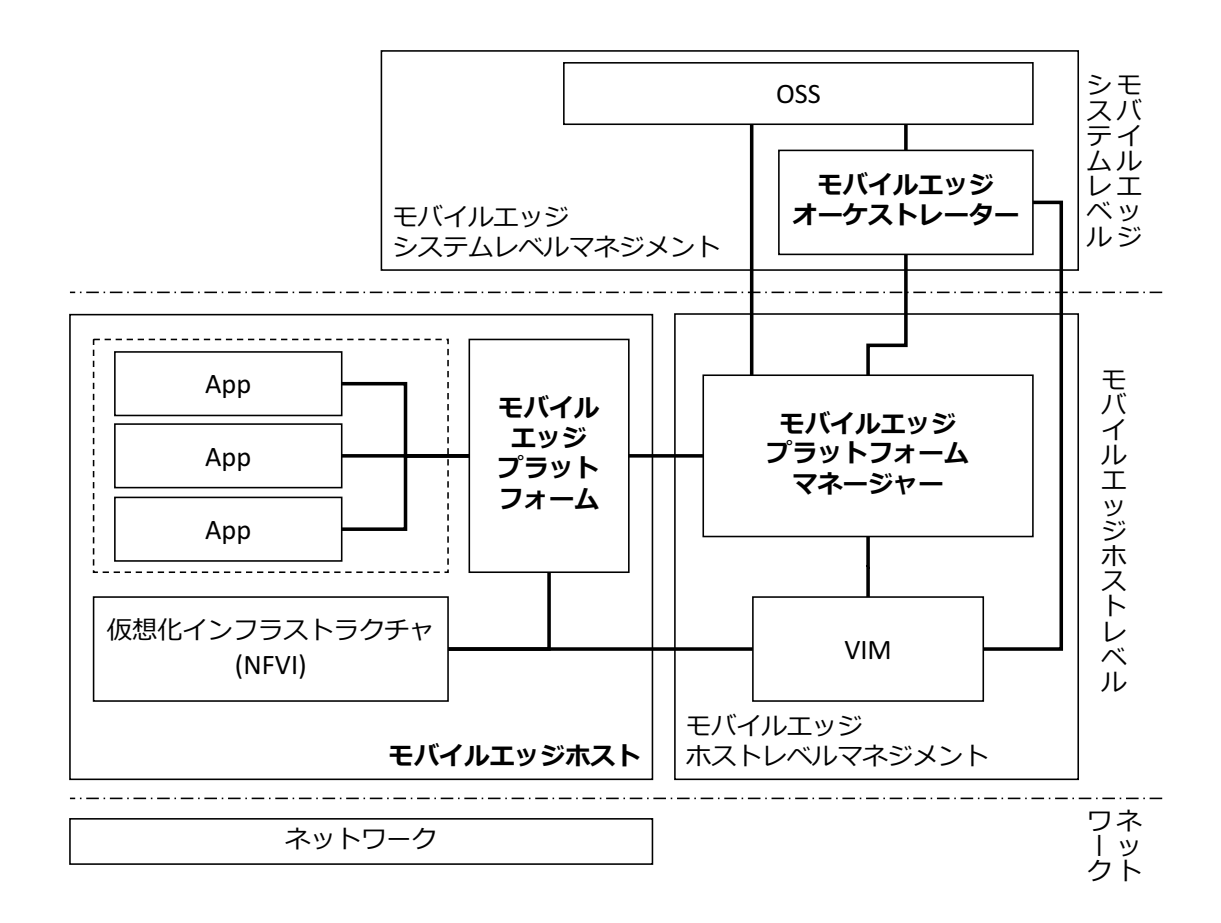

図 3: モバイルエッジコンピューティングのフレームワーク

2 に示す [4]。また、モバイルエッジコンピューティングの標準化は、ETSI の配下に設立さ れた MEC ISG によって進められている。文献 [6] によれば、展開するアプリケーションや サービスの機能拡張や規模の拡大を柔軟に行うため、ネットワーク外縁部に配置するエッジ サーバーの仮想化に、NFV を応用することが検討されている。以下では、文献 [10] に記載 のあるモバイルエッジコンピューティングのフレームワークについて、図 3 を用いて主要な 構成要素を中心に説明する。

#### モバイルエッジホスト

モバイルエッジホストは、仮想化インフラストラクチャとモバイルエッジプラットフォー ムによって構成され、アプリケーションが実行される環境を構築する。仮想化インフラス トラクチャは、NFV の NFVI などが該当し、計算資源、ストレージ、ネットワーク資源を アプリケーションに提供する。また、アプリケーションと、DNS サーバーやローカルネッ

トワーク、外部ネットワークを接続するデータプレーン機能を提供する。アプリケーション は、仮想マシン上で実行され、稼働率や資源の割り当てなどに関してモバイルエッジプラッ トフォームと相互にやり取りを行う。さらに、アプリケーションは、自身に関する様々な制 御情報や資源割り当て要求を行う。これらはモバイルエッジシステムマネジメントによって 検証され、拒否された場合は規定値が採用される。

#### モバイルエッジプラットフォーム

モバイルエッジプラットフォームは、モバイルエッジホスト内において、アプリケーショ ンが実行される環境を提供する。また、モバイルエッジプラットフォームマネージャーから、 データプレーンのトラフィック制御情報と DNS レコードを受け取り、それぞれデータプレー ンを構成する機器と、DNS サーバーヘ指示を行う。さらに、ストレージと時刻情報の継続 的な提供を行う。

#### モバイルエッジプラットフォームマネージャー

モバイルエッジプラットフォームマネージャーは、アプリケーションの作成から消滅まで 管理を行い、関連情報をモバイルエッジオーケストレーターに通知する。さらに、最も基本 的な管理機能をモバイルエッジプラットフォームに提供する。また、データプレーンのトラ フィック制御情報と DNS レコードの管理を行い、これらの競合が起こらないようにする。

#### モバイルエッジオーケストレーター

モバイルエッジオーケストレーターは、モバイルエッジシステムマネジメントにおいて中 心的な役割を果たす。展開されたモバイルエッジホスト、利用可能な資源とサービス、各機 器の接続関係など、全体の構成情報をもとに、モバイルエッジシステム全体の保守を行う。 また、信頼性の検証など、アプリケーションパッケージのテストを行い、アプリケーション に関する様々な制御情報や資源割り当て要求を検証し、オペレーターのポリシーに応じて 調整を行う。これらを記録し、アプリケーションの実行環境を仮想化インフラストラクチャ 上に準備する。さらに、アプリケーションをインストールする適切なモバイルエッジホスト を、通信遅延や利用可能な資源などの観点から選定し、アプリケーションの作成、消滅、再 配置を決定する。

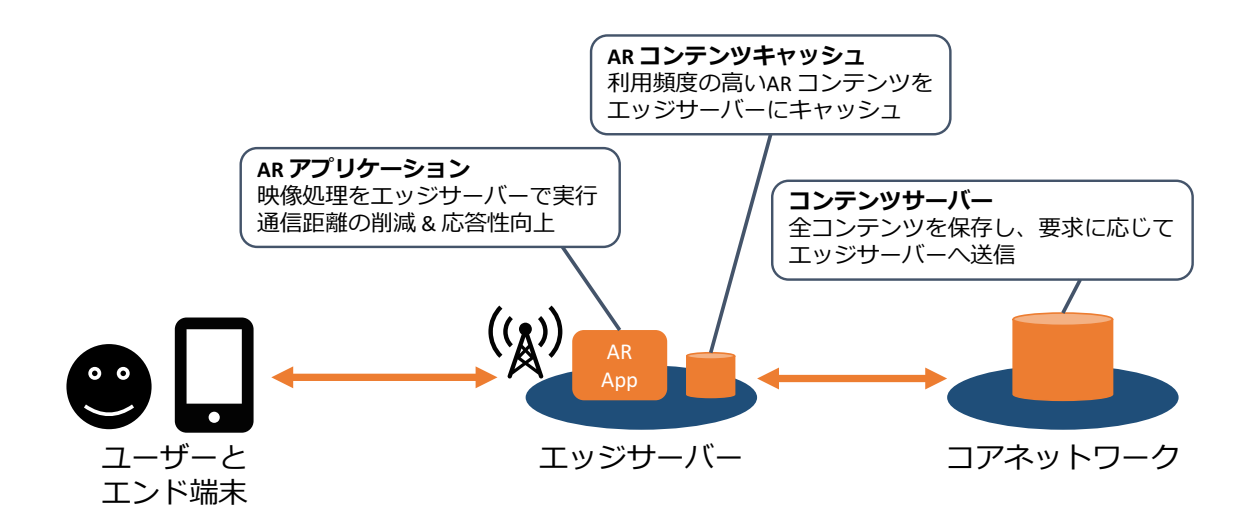

図 4: モバイルエッジコンピューティングによる AR コンテンツの配信

## **2.3** モバイルエッジコンピューティングのユースケース

文献 [4] は、モバイルエッジコンピューティングのユースケースとして様々な事例を挙げて いる。例えば、エッジサーバーの地域性を活用し、GPS を利用せず、ネットワークの計測に よってエンド端末が位置情報を取得できるようにする。広告やスマートシティ、来客者数の解 析などのサービスに役立つことが期待される。さらに、図 4 に示すような、AR (Augmented Reality) コンテンツの配信サービスも考えられている。AR は、実世界の映像に情報を付加 しユーザーに表示するため、高いリアルタイム性が求められる。そこで、エッジサーバーに 利用頻度の高い AR コンテンツをキャッシュし、エンド端末に配信することで、往復遅延時 間 (RTT: Round-Trip Time) の低減、高い帯域幅の確保が期待できる。AR は、すでに利用 可能なサービスが多数存在し、将来的には、屋内外問わず様々な場所で活用できると考えら れている。また、監視カメラの解析サービスも挙げられる。街の至る所に設置された監視カ メラを無線ネットワークで結び、その映像を基地局で展開するエッジサーバーで解析する。 エッジサーバーは解析結果から重要なイベントが発生した場合のみ、そのイベント情報、メ タデータ、ビデオの一部をバックエンドのサーバー内ストレージに保存する。こうすると、 データ量が多く広い帯域を必要とする映像の伝送を、ネットワークの外縁部でとどめ、中 央部のコアネットワークではデータ量の少ない情報のみを扱うことができる。加えて、文 献 [11] では、モバイルエッジコンピューティングによって自動車の安全運転支援や観光ナ ビゲーションサービスを実現することについて述べており、さらに、将来の高度な気象予測 への適用可能性を示唆している。

# **3 OpenMANO** を用いたネットワーク機能仮想化環境の構築

本報告では、ネットワーク仮想化環境の構築にあたり、NFV のオープンソース実装である OpenMANO [7] を利用した。ただし、OpenMANO を用いて構築されるネットワーク仮想化 環境においてネットワーク機能を動作させるのではなく、アプリケーションサービスを仮想 化システム上で動作させ、モバイルエッジコンピューティング環境を構築する。OpenMANO は、スペインの大手通信事業者 Telefonica の内部組織 NFV Reference Lab によって作成さ れた、NFV-MANO の実装に重点を置いたオープンソースプロジェクトである。現在 NFV および NFV-MANO の実装は、いくつかのプロジェクトで進められている [12]。選考にあ たり、まず、図 1 に示した NFV フレームワークの実現を重視する OPNFV (Open Platform for NFV) [13] と OpenMANO の使用を検討した。OPNFV は Linux Foundation と共同で NFV のフレームワーク全体を既存のオープンソースコンポーネントの統合によって実装す ることを目指しているが、NFVI の実装が完了した段階であり、NFV-MANO の実装に至っ ていない。そのため、本報告では OpenMANO を用いることとした。なお、OpenMANO の開発元である Telefonica NFV Reference Lab は、現在、NFV-MANO として想定されて いる機能の一部を提供するソフトウェアの開発元と連携し、ETSI の傘下において、OSM (Open Source MANO) [14] の開発を開始しているが、現段階では動作実績が不十分である ため OpenMANO を用いている。本章では、OpenMANO を用いたネットワーク機能仮想 化環境の構築について説明する。

#### **3.1 OpenMANO** アーキテクチャ

図 5 に、OpenMANO のアーキテクチャを示す [15]。図中右部に示しているのは、Open-MANO の 3 つの主要モジュール openvim、openmano、openmano-gui である。また、コン ピュートノード、OpenFlow スイッチ、OpenFlow コントローラー、イメージストレージな ど、主要モジュール以外は外部コンポーネントと呼ばれる。OpenMANO では、OpenFlow コントローラーとして FloodLight を用いる。OpenMANO の動作には以下の 2 つのノード が必要である。

*•* コントローラーノード

コントローラーノードでは、図 5 中で囲まれている OpenMANO のモジュールと、 OpenFlow コントローラーが実行される。OpenMANO を用いたネットワーク機能仮 想化環境を構成する各機器は、制御用の接続としてコントローラーノードと物理的に 接続される。この接続をコントロールプレーンと呼び、VNF が扱うデータが流れる データプレーンと分離する。

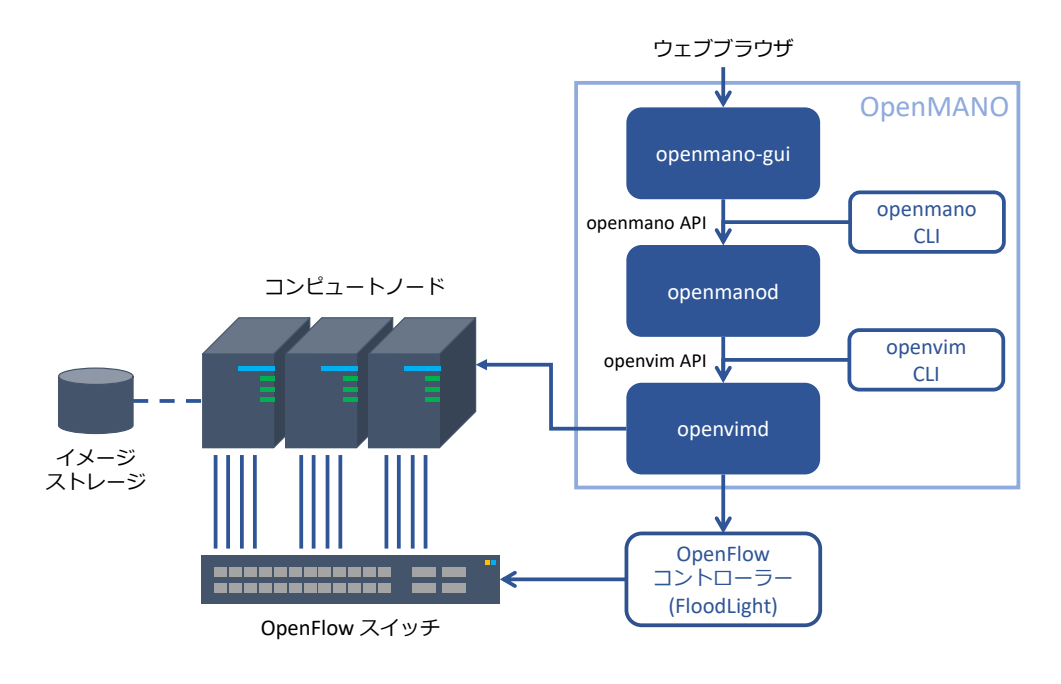

図 5: OpenMANO のアーキテクチャ

*•* コンピュートノード

コンピュートノードは、図 1 に示した NFV フレームワークにおける NFVI に相当し、 実際に VNF を実行する仮想マシンが展開される物理サーバーである。コンピュート ノードは複数台使用することができ、各コンピュートノードはコントロールプレーン に加え、データプレーンにより OpenFlow スイッチを介して相互に接続される。これ により、各コンピュートノード上で展開する仮想マシン間の接続、通信を可能とし、 VNF 間でデータのやりとりが行える。

これらの OpenMANO を用いたネットワーク機能仮想化環境の構築に利用する機器のハー ドウェアおよびソフトウェアの要件は 3.2 節で述べる。以降では、OpenMANO の 3 つの主 要モジュールについて、図 1 に示した NFV フレームワークとの関係性も含めて、図 6 を用 いて説明する [9, 16]。

#### **openvim**

openvim モジュールは、図 1 に示した NFV フレームワークの VIM に相当する。Open-MANO を用いたネットワーク機能仮想化環境では、ハードウェア資源として用いられる物理 サーバーは、1 台のコンピュートノードとして扱われる。openvim は、コンピュートノード

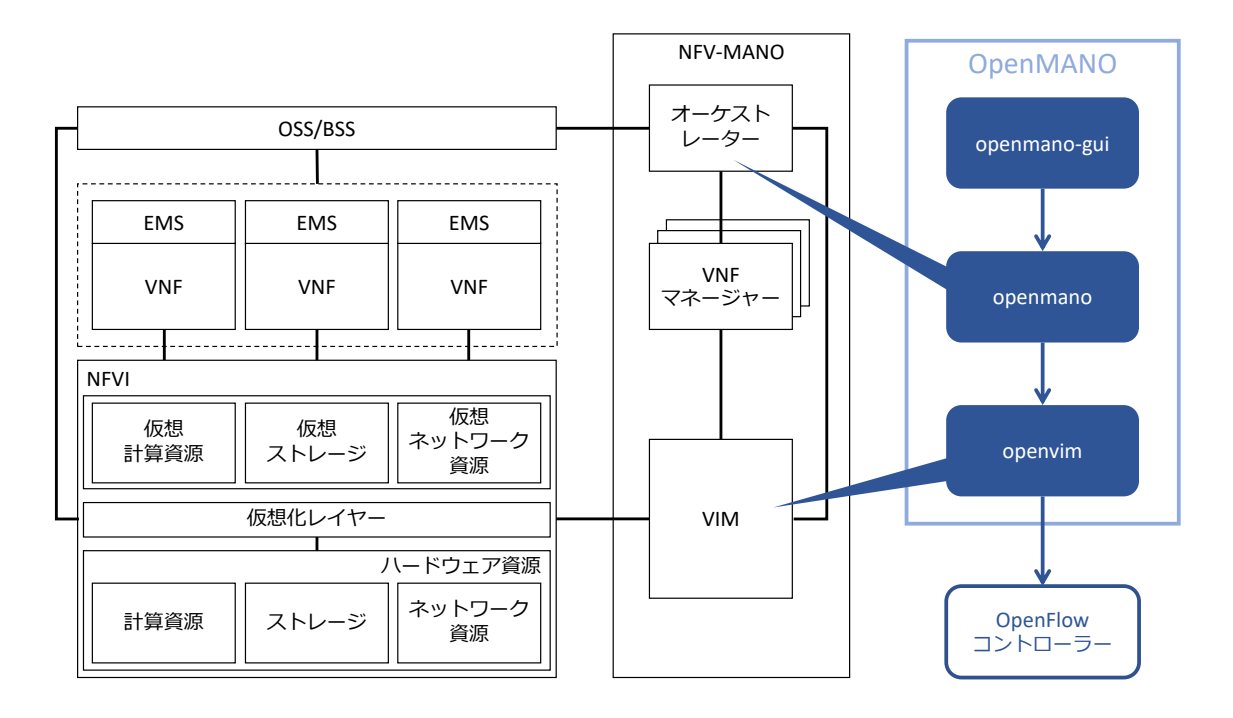

図 6: OpenMANO の主要モジュールと NFV フレームワークの関係

と OpenFlow スイッチ、OpenFlow コントローラーなどの外部コンポーネントが接続され、 これらを管理する。コンピュートノードは複数台登録できるが、OpenFlow スイッチは 1 台 のみの登録となる。仮想マシンを展開する際の資源の割り当てや、解放された資源の再利 用を行う。各コンピュートノードおよび各仮想マシンの動作状態の情報は収集しているが、 各コンピュートノードのハードウェア資源および各仮想マシンに割り当てられた仮想資源の 利用率や負荷状況のモニタリングは行なっていない。クラウド環境構築用ソフトウェアであ る OpenStack との類似点が多く、イメージ、フレーバー、インスタンス、ネットワークの 追加、削除、管理も行える。コマンドラインクライアントから操作を行う。

#### **openmano**

openmano モジュールは、図 1 に示した NFV フレームワークのオーケストレーターに 該当する。OpenMANO 上では、各 VNF を結んだ仮想ネットワークは Scenario と呼ばれ、 openmano モジュールは、VNF と Scenario のテンプレートの追加、編集、削除が行える。 これらの、VNF と Scenario の管理に加え、openvim に接続し、それらのインスタンスの展 開、削除を指示する。ただし openvim が、登録されたハードウェア資源とその空き状況の 管理は行う一方で、資源の利用率や負荷状況のモニタリングを行わないため、インスタンス

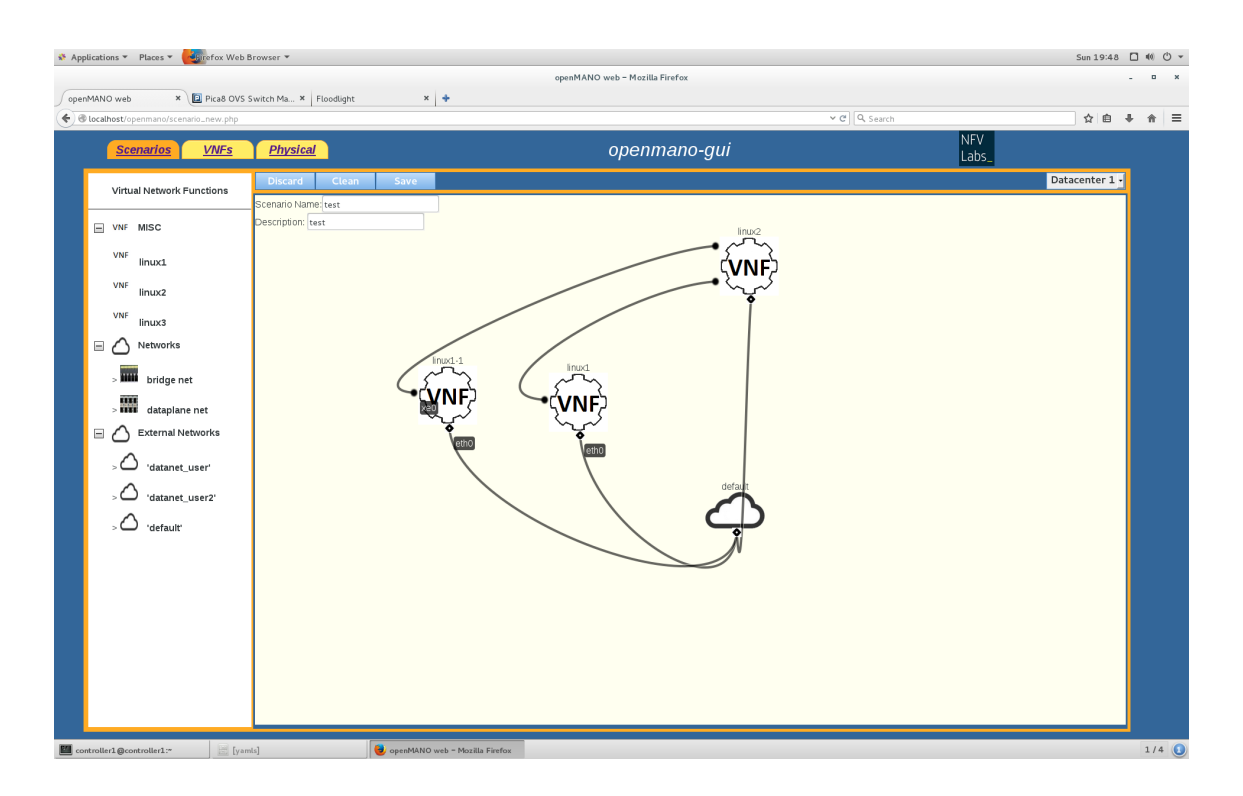

図 7: OpenMANO を用いた仮想ネットワークの作成方法

展開時には、各コンピュートノードにバランスよく仮想マシンが配置されるが、その後の環 境変化によって仮想マシンの他のコンピュートノード上への移行や、仮想資源の増減などの 管理、調整は行われない。コマンドラインクライアントから操作を行う他、次で説明する openmano-gui からも操作できる。

#### **openmano-gui**

openmano-gui モジュールを利用することで、ネットワーク管理者は、登録された VNF と Scenario の管理、Scenario の作成、インスタンスの展開、インスタンスの状態確認など の操作がウェブブラウザ上の GUI 環境で行える。図 7 に、OpenMANO を用いた仮想ネッ トワークの作成方法として、実際に構築した環境上で動作する openmano-gui にウェブブラ ウザからアクセスし、Scenario の作成を行なっている様子を示す。画面左部に並ぶ VNF を ドラッグ&ドロップで中央部に配置し、各 VNF の仮想ネットワークインターフェースを表 す記号同士を、リンクを表す線で結ぶことができる。

#### **3.2** ハードウェアおよびソフトウェアの要件

OpenMANO を用いたネットワーク機能仮想化環境の構築には、同じ LAN 内にあるコン トローラーノードとコンピュートノード、OpenFlow スイッチが必要である。

コントローラーノード

コントローラーノードは、専用のハードウェアを用意せず仮想マシンを利用しても良い ため、ハードウェアの要件は特に存在しない。ソフトウェア要件として、OS が 64 ビット の Linux である必要がある。開発側で、Ubuntu Server 14.04 LTS/Desktop 14.04.2 LTS、 CentOS 7 上で動作することが確認されている。

#### コンピュートノード

コンピュートノードは、Intel の Ivy Bridge アーキテクチャXeon E5 プロセッサーを搭載 したハードウェアが推奨される。開発元による動作確認はされていないが、Intel Core i3、 i5 、 i7 シリーズでも動作すると考えられている。ネットワークインターフェースは、Intel X520 などの、SR-IOV (Single Root I/O Virtualization) 対応 10 ギガビットイーサネットイ ンターフェースであることが強く推奨される。また、コンピュートノードは、仮想化ソフト ウェアとして、KVM (Kernel-based Virtual Machine) と QEMU、libvirt がインストールさ れた RedHat 7、CentOS 7、Ubuntu Server 14.04 などの 64 ビット Linux 環境が必要であ る。SR-IOV および、これらの仮想化ソフトウェアについては、3.3 節で詳しく説明する。な お、コンピュートノードが複数台展開する場合は、仮想マシンのディスクイメージを共有し ておく必要があるため、NFS (Network File System) を用いて共有のイメージフォルダを作 成する。この際は、外部の NAS に仮想マシンのディスクイメージを格納し、各コンピュー トノードは、クライアントとしてそれらを利用する方法が信頼性の面から推奨される。

#### **OpenFlow** スイッチ

Openflow スイッチは、コンピュートノードと接続するための 10 ギガビットイーサネット インターフェースを持ったものが、1 台必要である。

#### **3.3** サーバー仮想化環境

コンピュートノードは、図 1 に示した NFV フレームワークにおける NFVI に相当し、ハー ドウェア資源を仮想化する仮想化ソフトウェアが必要である。コンピュートノードの仮想化 に利用した仮想化ソフトウェアは、KVM と QEMU、libvirt である。これらの仮想化ソフト ウェアは、NFVI における仮想化レイヤーと考えることができる。KVM は、Linux カーネ ル仮想化基盤と呼ばれ、Linux カーネル自体をハイパーバイザーとして利用する。Intel VT (Virtualization Technology) や AMD-V (AMD-Virtualization) などに代表される仮想支援 機構が搭載されたハードウェア上で動作する Linux において仮想化環境を実現する。しか し、KVM は周辺機器のエミュレートを行わないため、これらの機能を QEMU で補い仮想 マシンへ提供する。QEMU は単体で仮想化環境の構築が可能だが、より高速な動作を可能 とする KVM と合わせて利用される。libvirt は、仮想マシンを特定のハイパーバイザーに依 存せず管理可能にする API を提供するライブラリである [17]。KVM や Xen などの幅広い ハイパーバイザーをサポートしており、デファクトスタンダードの地位を築きつつある。

また、2.1 節で述べたように、ISG が定めた NFV の要件では、利用するハードウェアの 物理的特性による制約を避け、仮想化による柔軟性および拡張性を確保するため、標準的な ハードウェアの仮想化が推奨されている。従来、このような仮想化による柔軟性および拡張 性を確保し、1 つのネットワークインターフェースを複数の仮想マシンで共有するためには、 仮想マシンとネットワークインターフェースのやり取りをハイパーバイザーが調停し、1 つ のネットワークインターフェースに対する通信の一本化、複数の仮想マシンに対する通信の 分割を行なう必要があった。しかし、この方法では、ソフトウェア処理がボトルネックとな り得る上に、仮想マシンによるネットワークインターフェースへのアクセスが集中すると、 その処理に物理サーバーの多くの計算資源が割かれ、物理サーバー全体のパフォーマンス低 下に繋がるという問題点があった。その一方で、仮想マシンが高いパフォーマンスでハード ウェア資源を利用する仕組みとして、PCI パススルーが用いられてきた。しかし、PCI パ ススルーでは、1 つの仮想マシンが 1 つのハードウェア資源を占有するという短所がある。 OpenMANO は、パフォーマンスと柔軟性、拡張性の両方を改善し、ホストとなる物理サー バーのハードウェアを利用する方法である SR-IOV を、コンピュートノードの推奨条件と して挙げている。SR-IOV は、NFVI として使用する汎用サーバーの物理ネットワークイン ターフェースの技術規格の 1 つであり [18]、PCI デバイス側で仮想化をサポートする技術規 格である。SR-IOV 対応のネットワークインターフェースでは、ハイパーバイザーによるソ フトウェア処理を介さず、複数の仮想マシンとのやり取りをハードウェア処理するため、1 つのネットワークインターフェースを複数の仮想マシンが高速で共用できる [19]。

## **4** サービス機能の再配置がユーザーの通信品質に与える効果の評価

本章では、OpenMANO を用いて構築したネットワーク仮想化環境上の、サービスアプリ ケーションについて説明し、サービス機能の再配置がユーザーの通信品質に与える効果の評 価を行うための実験環境ならびに、その結果、評価を述べる。

#### **4.1** サービスアプリケーション

近年登場した新しいアプリケーションやサービスとして、Pepper を用いた買い物代行サー ビスを実現することを考えた。買い物代行サービスでは、Pepper が実店舗に赴き、ユーザー は自宅にいながら買い物を楽しめる。さらに Pepper が取得した実世界映像に、2.3 節で紹 介した AR 技術を用いて、商品情報を重ね合わせ、ユーザーに提示する。この処理を、エッ ジサーバーで行い、商品情報はクラウドから取得する。また、センシング技術を活用して、 商品の触感やにおいなどをユーザーへ提示し、ユーザーの意図理解によるロボット制御も行 う。ただし本報告では、Pepper からの映像のライブストリーミング配信と、ユーザーの音 声の Pepper による発話のみを想定する。買い物代行サービスを実現するアプリケーション の処理内容を図 8 に示し、本報告における処理内容を図 9 に示す。

なお、Pepper とは、ユーザーの感情認識が可能な人型ロボットである。SDK (Software Development Kit) が配布されており、搭載するカメラやセンサー、動作モジュールを活用 した Pepper 上で動作するアプリケーションの開発および、外部で動作するアプリケーショ ンの開発、Pepper との連携が、API (Application Programming Interface) を利用し高い自 由度で行うことができる。本報告では、ネットワーク機能仮想化環境でアプリケーションや サービスを柔軟に提供した際に生じる遅延を計測するとともに、将来的にはアプリケーショ ンレベルの品質への影響を調査することを目的としている。Pepper を用いることで、搭載 するカメラやセンサー、動作モジュールを活用したアプリケーションの構築が可能となり、 実機を用いたサービスが実現され、これにより、ユーザー体験にもとづくアプリケーション レベルの品質の測定が可能となる。

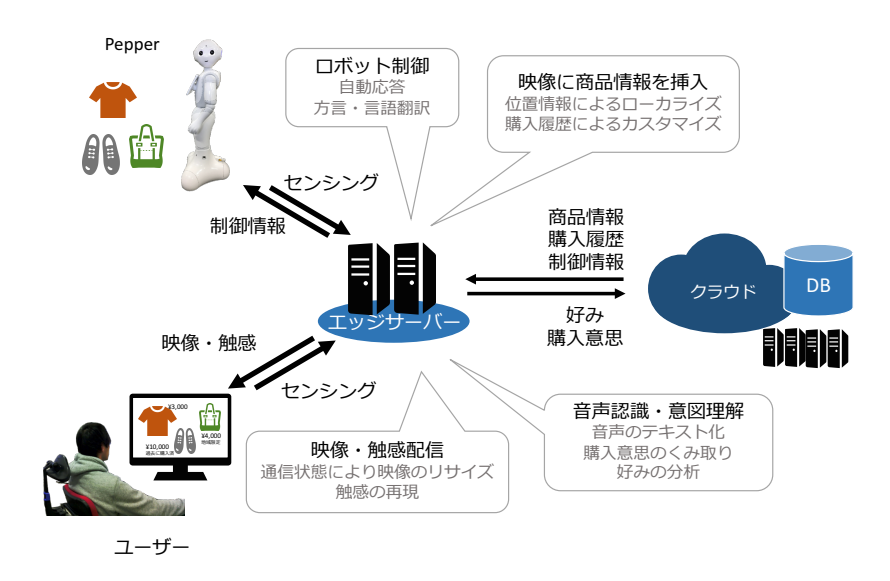

図 8: 想定するサービスアプリケーションの処理内容

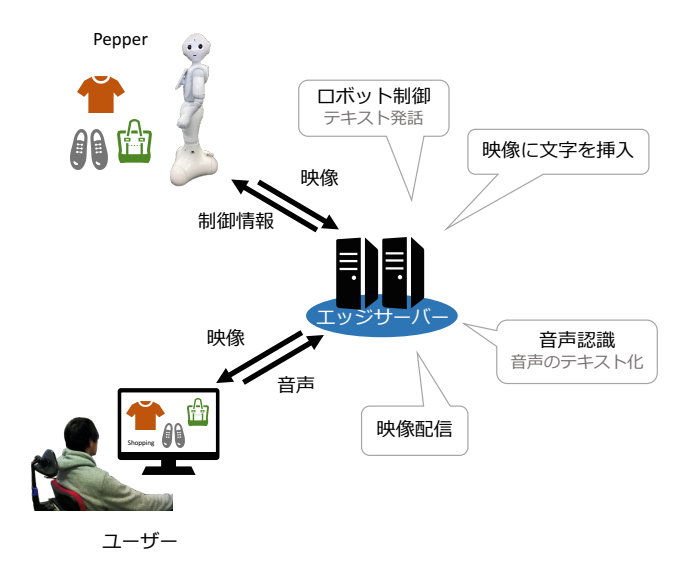

図 9: 想定するサービスアプリケーションの本報告における処理内容

#### **4.2** 実験環境

本節では、実験を行うために構築した環境について、まず上記サービスの実現に用いたア プリケーションについて説明し、実験用のネットワーク構成について述べる。最後に、実験 を行うにあたり設定した、想定するサービス提供携帯と、それに伴うサービス機能の配置を 変えた 5 つのシナリオについて説明する。

#### **4.2.1** サービスの実現に用いたアプリケーション

Pepper は、搭載するカメラやセンサー、動作モジュールを活用したPepper 上で動作するア プリケーションの開発および、Pepper 外部で動作するアプリケーションの開発、Pepper との 連携が、APIを利用し高い自由度で行うことができる。そこで、本報告では、主に ffmpeg [20] と Julius [21] の 2 つの外部アプリケーションと Pepper を連携し、本報告の想定するサービ スを実現する。Pepper からユーザー方向のライブストリーミングと、ユーザーから Pepper 方向のユーザーの音声の Pepper による発話は、それぞれ ffmpeg、Julius が外部のサーバー 上で処理を行う。ただし、Julius は API を用いて Pepper と連携する一方で、ffmpeg は、 Pepper の OS である NAOqi (Gentoo Linux ベース) 上で動作する Pepper 内部の ffmpeg と 直接連携する。また、想定するサービスをユーザーが利用するために、ユーザー PC におい て、動画を再生するメディアプレーヤーと Julius に音声を送信するアプリケーションが必要 である。これらには、それぞれ ffplay と adintool を利用する。

以下では、ここまで述べてきたアプリケーションに加え、ストリーミングサーバーアプリ ケーションffserverと、JuliusとPepperを連携させる上で自作したプログラムJulius2Pepper について、それらを利用しデータが処理される過程を示す図 10 を用いて説明する。

- **ffmpeg:** 音声や映像の記録、変換およびストリーミングを行うクロスプラットフォームの フリーソフトウェア。Pepper の OS、NAOqi に標準搭載されているが、初期状態では ネットワーク経由のストリーミング機能が無効化されているため、有効化したものと 置き換えて利用する。また、回転、リサイズ、映像への文字の挿入、コントラストな どの調整といった加工も可能であり、実際にサーバー上の ffmpeg (1) は映像に文字列 の挿入を行う。ffmpeg (2) は ffserver へデータを中継する。ffmpeg から送信するデー タはすべて、データリンク層プロトコルとして UDP を用いる。
- **ffserver:** ffmpeg に付属する HTTP ベースのストリーミングサーバーである。MPEG、 MJPEG、Flash など様々なストリーミング形式に対応している。映像の配信には、 データリンク層プロトコルとして TCP を用いる。

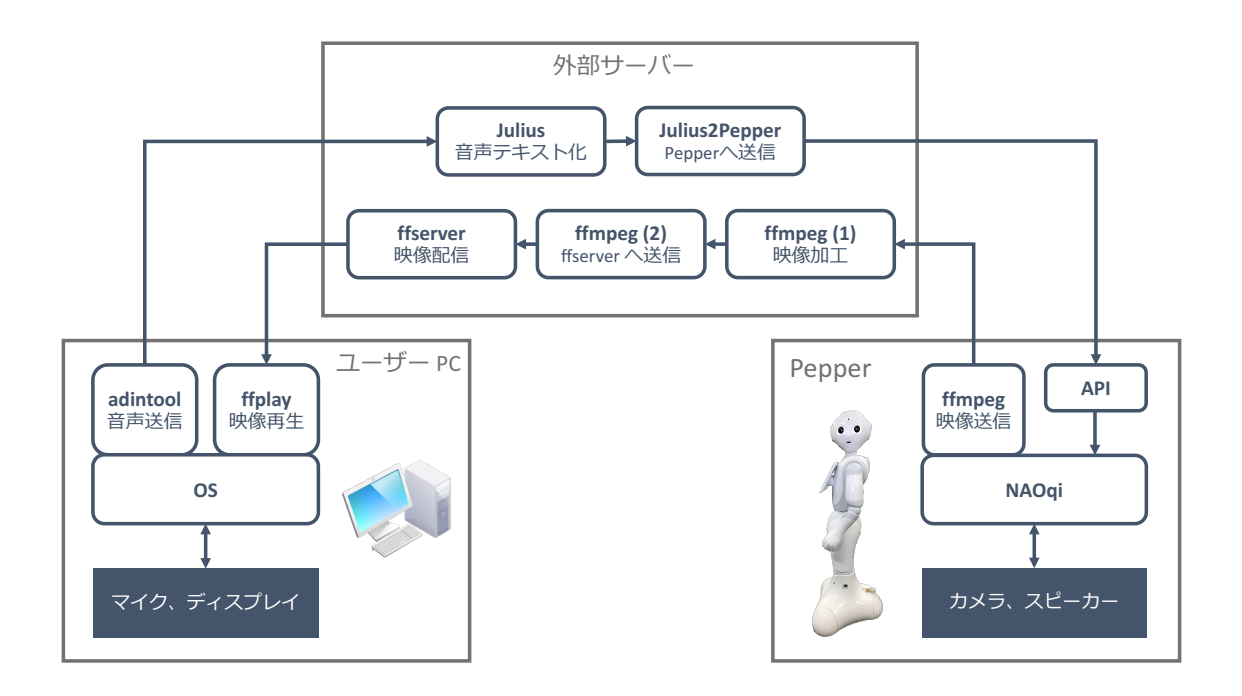

図 10: 想定するサービスアプリケーションにおけるデータの処理過程

- **ffplay:** ライブストリーミングされる映像の再生に用いるメディアプレーヤーは、ネットワー ク経由のストリーミング配信映像の再生が可能な、オープンソースのメディアプレイ ヤーを想定している。本報告の実験環境では、ffmpeg に付属する ffplay を用いるが、 VLC Media Player の動作確認もしている。また、これらのメディアプレーヤーは、配 信される映像を運ぶパケットが損失した場合においても映像の品質を確保するため、 ストリーミング映像をバッファリングする機能を有する。しかしバッファリングによ る映像の遅延を最小限に抑えるため、ffplay のバッファ容量を最小に設定する。
- **Julius:** 音声認識システムの開発・研究のためのオープンソースの高性能な汎用大語彙連続 音声認識エンジン。京都大学と名古屋工業大学の研究チームによって開発されており、 公式サイト [21] によれば「数万語彙の連続音声認識を一般の PC やスマートフォン上 でほぼ実時間で実行できる軽量さとコンパクトさを持つ」とされている。ネットワー ク経由の音声入力に対応しており、さらにモジュールモードで起動することでソケッ ト通信による出力が可能である。Julius の動作には、音響モデル、単語辞書、言語モデ ルが必要であるが、Julius 公式サイトで提供されている日本語ディクテーションキッ トに含まれる最小限のものを利用する。

**adintool:** Julius に含まれる音声波形データの記録・分割・送信・受信ツール。ユーザー PC

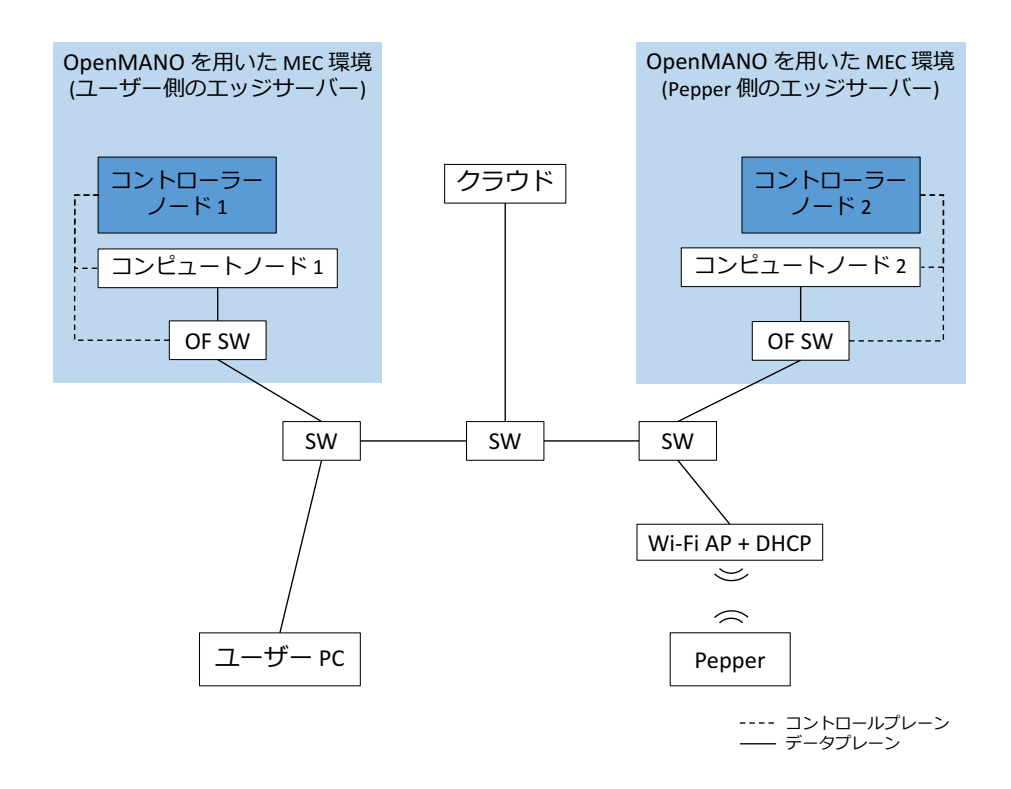

図 11: 実験用ネットワーク構成

で取得した音声をサーバー上で起動している Julius に送信するために用いる。

**Julius2Pepper:** 自作した Python プログラム。モジュールモードで起動した Julius の出 力はテキスト化された音声認識の結果を含む XML 形式であり、そこから Pepper に 発話させるテキストのみを取り出し、Pepper に送信する必要がある。そこでこのプ ログラムでは、モジュールモードで起動している Julius にソケット通信で接続したの ち、XML 形式の出力を受信、解析し、所望のテキストを抽出する。さらに、Pepper の API を利用してこのテキストを Pepper に送信し発話させる。

#### **4.2.2** ネットワーク構成

ユーザー PC および、Pepper、3 台の計算機をスイッチで接続し、実験室内にモバイル エッジコンピューティング環境を構築した。実験を行うネットワークの構成を図 11 に示す。 図中の OP SW は OpenFlow スイッチを、SW は標準的なネットワークスイッチを、Wi-Fi AP + DHCP は DHCP サーバー機能を持った Wi-Fi アクセスポイントであることを表す。 3 台の計算機は、コンピュートノード 1 およびコンピュートノード 2 と、クラウドを介して

|                    | 物理サーバー 仮想マシン         |                 |
|--------------------|----------------------|-----------------|
| CPU コア数            | 28                   | $\cdot$         |
| メインメモリ             | 64 GB                | 4 GB            |
| ストレージ              | 720 GB               | $20 \text{ GB}$ |
| ネットワークインターフェースの帯域幅 | 10 Gbps              | 10 Gbps         |
| OS                 | Cent <sub>OS</sub> 7 | CentOS 7        |

表 1: 実験で用いる物理サーバーと仮想マシンの諸元

接続されるノードとして利用する。図に示す「OpenMANO を用いた MEC 環境」はエッジ サーバーを想定している。OpenMANO を用いてモバイルエッジコンピューティング環境が 構築されており、4.2.1 節で説明した各アプリケーションはコンピュートノード上の個別の 仮想マシンで実行される。買い物代行サービスでは、Pepper とユーザーが地理的に離れる ため、それぞれに近い処理拠点として、2 つのエッジサーバーを用意する。また、クラウド はモバイルエッジコンピューティングにおいてネットワーク中心部にあるデータセンターを 想定したサーバーである。このサーバーは仮想化環境は構築されておらず、アプリケーショ ンはサーバー上で直接実行される。ただし、このネットワーク構成では、エンド端末である ユーザー PC および Pepper と、クラウドが地理的に離れていることが再現できていない。 そのため、実験結果の評価を行う際は、地理的な要因によって発生する遅延を考慮する必要 がある。コンピュートノード上のすべての仮想マシンで動作するアプリケーションと、クラ ウドを想定したサーバー上で実行されるアプリケーションは、図中で実線で描かれたデータ プレーンを利用して通信を行う。Pepper は、図中で Wi-Fi AP で示す Wi-Fi アクセスポイ ントを介して、無線でデータプレーンに接続している。なお、コンピュートノードとクラウ ドを想定したサーバーとして利用したのは、同じモデルの同性能の物理サーバーである。し かし、コンピュートノード上で展開する仮想マシンは、物理サーバーのハードウェア資源を 複数の仮想マシンで共有するため、必然的に物理マシンよりもハードウェア性能が抑えられ る。表 1 に、実験に用いた物理サーバーと展開する仮想マシンの諸元を示す。なお、3.1 節 で述べた通り、コントローラーノードは OpenMANO のモジュールが展開し、コントロー ルプレーン上で外部コンポーネントとやり取りする。これらは、データプレーン上の通信に は一切関与しない。

#### **4.2.3** シナリオ

また、本報告の実験では、仮想化環境の有無や、TCP 通信の距離など、想定するサービ ス提供携帯と、それに伴うサービス機能の配置を変えた 5 つのシナリオを用意した。以下 で、5 つのシナリオの説明を行う。また、各シナリオにおける、サービスアプリケーション が実行される実験用ネットワーク上の位置、およびそれにより生じる通信経路のパターンを 図 12 から図 16 に示す。なお、本報告の実験環境では、Pepper の ffmpeg と ffserver までは UDP 通信を、ffserver と ffplay 間は TCP 通信を利用しており、一般的に通信速度に差があ ると言われる UDP 通信と TCP 通信の通信距離の差によるライブストリーミング映像の遅 延時間の比較を行った。

- **MEC** シナリオ**:** MEC シナリオとして、エッジサーバーの利用を想定してサービスを提供 する 3 つのシナリオを用意した。
	- シナリオ **NFV1U:** OpenMANO を用いたモバイルエッジコンピューティング環境が 構築された 2 つのコンピュートノードをエッジサーバーとし、ユーザー側で展開 する拠点に映像加工と配信処理を行うアプリケーションを配置しサービスを提供 する (図 12)。実験のシナリオを示した図 12 における「CN1」がこのサーバーであ る。仮想マシン上でアプリケーションを実行する。また、このサーバーにサービ スアプリケーションを配置することで、TCP 通信の通信距離を小さくしている。
	- シナリオ **NFV1P:** OpenMANO を用いたモバイルエッジコンピューティング環境が 構築された 2 つのコンピュートノードをエッジサーバーとし、Pepper 側で展開す る拠点に映像加工と配信処理を行うアプリケーションを配置しサービスを提供す る (図 13)。実験のシナリオを示した図 13 における「CN2」がこのサーバーであ る。仮想マシン上でアプリケーションを実行する。また、このサーバーにサービ スアプリケーションを配置することで、TCP 通信の通信距離を大きくしている。
	- シナリオ **NFV2:** OpenMANO を用いたモバイルエッジコンピューティング環境が構 築された 2 つのコンピュートノードをエッジサーバーとし、ユーザー側で展開す る拠点に配信処理を行うアプリケーションを、Pepper 側で展開する拠点に映像 加工を行うアプリケーションを、それぞれ分散して配置しサービスを提供する (図 14)。実験のシナリオを示した図 14 における「CN1」および「CN2」がこれ らのサーバーである。仮想マシン上でアプリケーションを実行する。負荷の分散 を図っており、TCP 通信の通信距離はシナリオ NFV1U と同じ条件である。
- 非 **MEC** シナリオ**:** 非 MEC シナリオとして、クラウドの利用を想定してサービスを提供す る 1 つのシナリオを用意した。

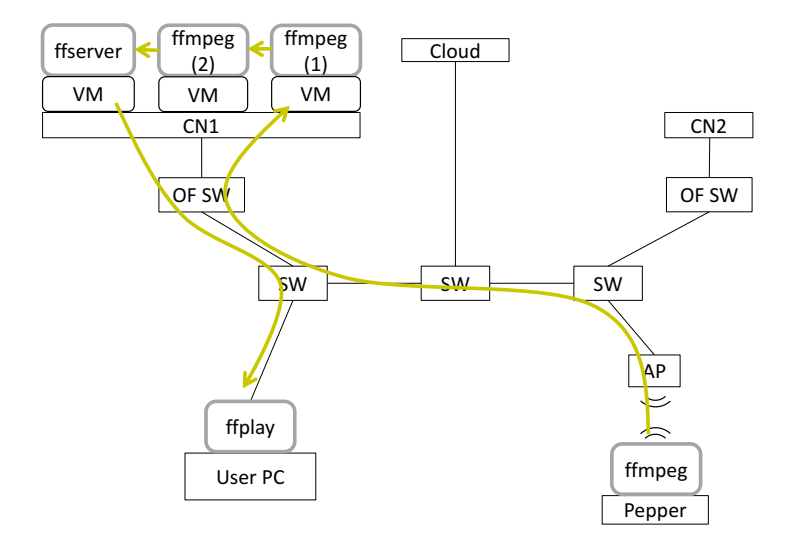

図 12: 実験用ネットワーク上のアプリケーション配置と通信経路: シナリオ NFV1U

シナリオ **Cloud:** モバイルエッジコンピューティングにおいてネットワーク中心部に あるデータセンターを想定したサーバーに、映像加工と配信処理を行うアプリ ケーションを配置しサービスを提供する (図 15)。図中の「Cloud」は、図 11 中 のクラウドに該当する。アプリケーションはこのサーバー上で仮想化を行うこと なく実行される。

比較シナリオ**:**

シナリオ **Direct:** 映像加工と配信処理を行うアプリケーションを配置せず、Pepper の ffmpeg からユーザー PC のメディアプレーヤー ffplay に直接映像を送信する (図 16)。エンド端末の処理時間を計測することを目的とする。

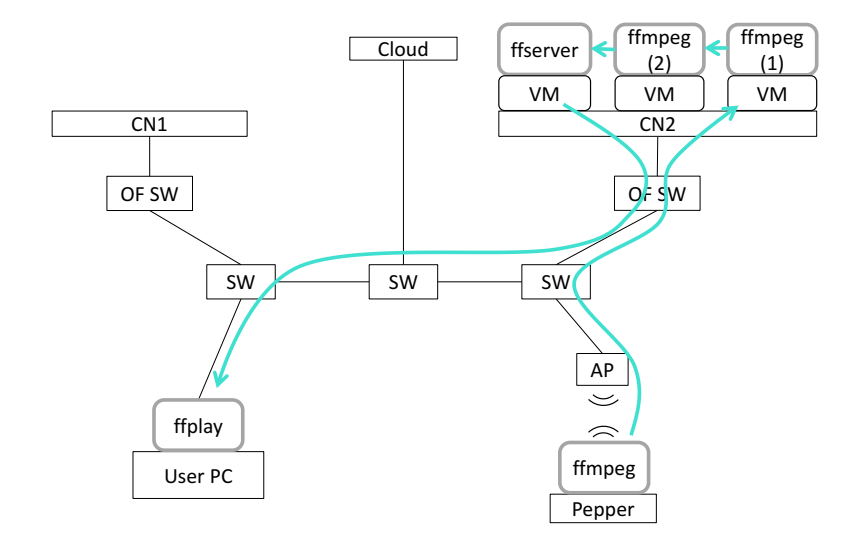

図 13: 実験用ネットワーク上のアプリケーション配置と通信経路: シナリオ NFV1P

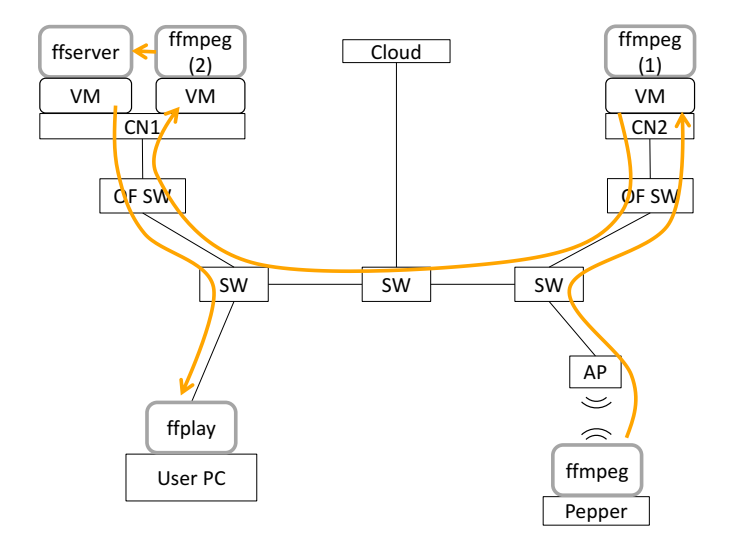

図 14: 実験用ネットワーク上のアプリケーション配置と通信経路: シナリオ NFV2

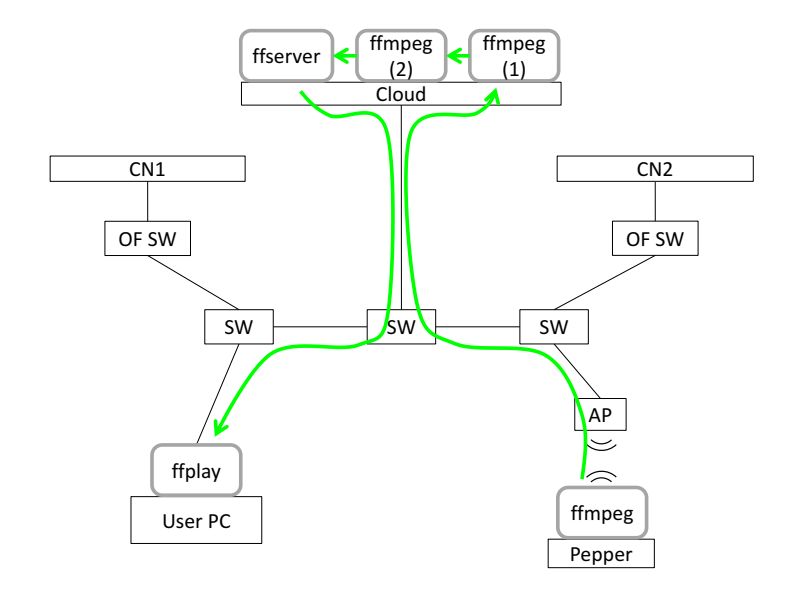

図 15: 実験用ネットワーク上のアプリケーション配置と通信経路: シナリオ Cloud

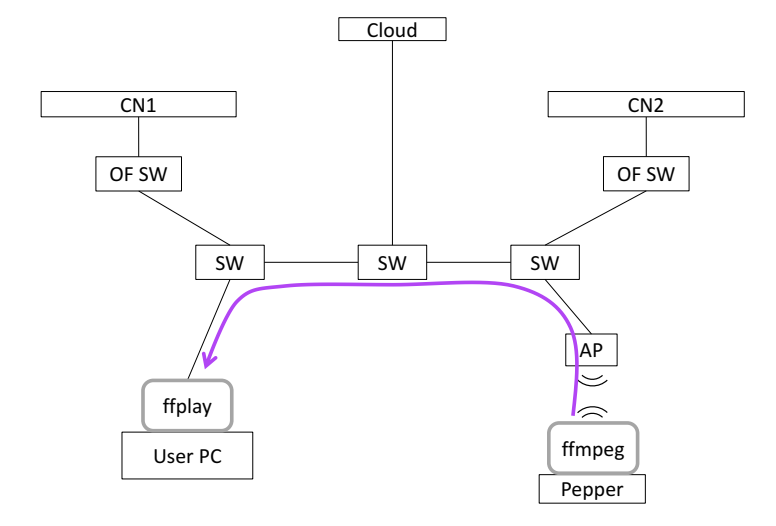

図 16: 実験用ネットワーク上の通信経路: シナリオ Direct

表 2: ライブストリーミング映像の遅延時間

|                  | 遅延時間 [ms] |         |         |  |
|------------------|-----------|---------|---------|--|
| シナリオ             | 1回目       | 2回目     | 平均      |  |
| NFV1U            | 471.574   | 463.396 | 467.485 |  |
| NFV1P            | 476.178   | 476.574 | 476.376 |  |
| NFV <sub>2</sub> | 465.683   | 465.307 | 465.495 |  |
| Cloud            | 460.564   | 459.238 | 459.901 |  |
| Direct           | 429.950   | 423.436 | 426.693 |  |

#### **4.3** 実験結果と評価

ネットワーク仮想化にもとづくサービス機能の再配置がユーザーの通信品質に与える効 果を評価するにあたり、ライブストリーミング映像のエンド端末間における遅延に着目し、 4.2 節で記載した実験環境において、ライブストリーミング映像の遅延時間を計測する実験 を行なった。加えて、各サーバー (クラウドとコンピュートノード) の処理時間を計測する 実験を行なった。本節では、実験の方法および実験結果と、ネットワーク仮想化にもとづく サービス機能の再配置がユーザーの通信品質に与える効果を評価する。

#### **4.3.1** ライブストリーミング映像の遅延時間

本報告では、OpenMANO を用いたモバイルエッジコンピューティング環境を実機を用い て構築し、モバイルエッジコンピューティングの考え方のもとでサービス機能を再配置した 際に生じる、ユーザーの通信品質に与える効果を調べるため、4.2 節で記載した実験環境に おいて、ライブストリーミング映像の遅延時間を求めた。その方法として、まず、Pepper の 前でミリ秒単位で表示されるデジタル時計を表示し、その映像をライブストリーミングし、 ユーザー PC に表示する。ここで Pepper に見せるデジタル時計は時刻同期の観点からユー ザー PC の画面に表示する。次に、このデジタル時計と Pepper からのライブストリーミン グ映像をデスクトップ上に並べ、スクリーンショットを撮影する。これを、1 秒おきに 100 回 繰り返す。最後に、100 枚のスクリーンショットすべてについて、撮影された 2 つの時刻の 差を求め、平均遅延時間を算出する。図 17 に測定方法を示す。また、図 18 に示すスクリー ンショットでは、左側の赤枠内の時刻が実世界時刻、右側の赤枠内の時刻がストリーミング 配信された映像内の時刻である。ストリーミング配信された映像が示す時刻は、実世界時刻 より遅れていることがわかる。この方法で、ライブストリーミング映像の遅延時間を、5 つ

のシナリオでそれぞれ 2 回測定した結果とその平均を表 2 に示す。結果から、映像加工と配 信処理を行わないシナリオ Direct における遅延時間を、エンド端末の処理時間とみなすこ とができる。また、仮想マシン上で処理を行うシナリオ NFV1U において、仮想化が行われ ていないサーバーで処理を行うシナリオ Cloud よりも、平均でおよそ 33 [ms] 遅延が大きく なっていることが読み取れ、これは映像の処理と配信にかかる時間だと考えられる。仮想化 による遅延増大は、シナリオ NFV1U、Cloud の比較から、平均でおよそ 16 [ms] であるこ とがわかる。また、シナリオ NFV1U、NFV1P の比較により、TCP 通信の通信距離を削減 することで、遅延が平均で約 9 [ms] 低減されたことがわかる。シナリオ NFV1U、NFV2 の 結果の平均はほぼ変わりがなく、処理の分散による遅延低減は観測されなかった。

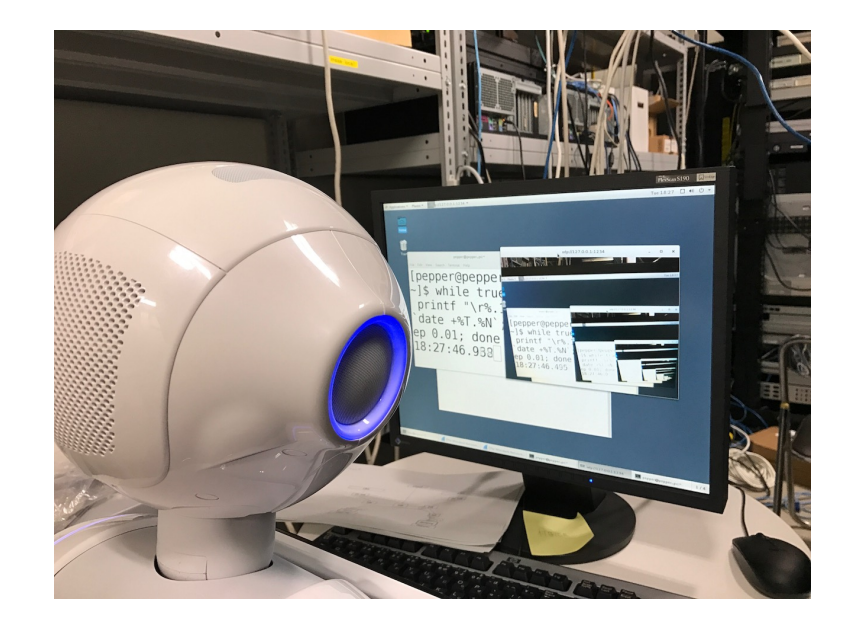

図 17: ライブストリーミング映像のエンド間の遅延計測の方法

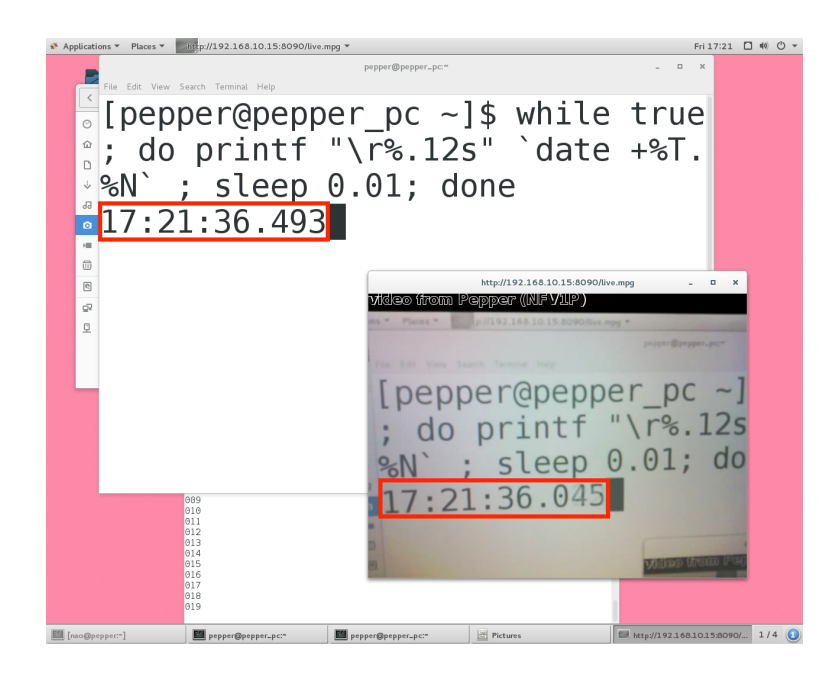

図 18: ライブストリーミング映像のエンド間の遅延計測で撮影したスクリーンショット

#### **4.3.2** サーバー処理時間

アプリケーションの処理にかかるサーバー処理時間を調べ、ライブストリーミング映像の 遅延時間に占める割合を明らかにするとともに、仮想化環境の有無によるサーバー処理時 間の差を確認する必要がある。そのため、シナリオ NFV1U、NFV1P、NFV2、Cloud にお いて、各アプリケーションのサーバー処理時間を計測する実験を行った。サーバ処理時間を 直接計測することは困難であるため、各シナリオの通信経路において、サーバーの出入口と なる地点でパケットキャプチャを行い、出入りするパケットの時差を求めた。ただし、サー バーへ到達したパケットは、処理を経て別のパケットとしてサーバーから送信されるため、 同じデータを運ぶパケットを双方向で特定することは難しい。そのため、ライブストリー ミングの開始・停止を繰り返し、開始時に流れるパケット *p f irst* と最後に流れるパケット *p last* について、サーバーの出入口となる地点でパケットの通過時刻の差を調べた。

まず、図 19 に示すシナリオ Cloud において、アプリケーションのサーバー処理時間を調 べた。サーバーの出入口となる地点 C のネットワークインターフェースでパケットキャプ チャを行なった。ライブストリーミングの開始・停止を 10 回行い、合計 20 個のパケットの 平均時差を求めた結果を表 3 に示す。表中の空欄は、パケットの時差が負の値になり、不正 な値が計測されたと判断したため、結果から除外している。結果から、地点 C を出入りし たパケットの時差は平均 7.320 [ms] であり、仮想化が行われていないサーバーの処理時間と みなすことができる。

次に、図 20 に示すシナリオ NFV1P において、アプリケーションのサーバー処理時間を 調べた。コンピュートノードは 3.3 節で述べた SR-IOV を利用しており、ホストとなる物理 サーバーのネットワークインターフェースでキャプチャしても、仮想マシン宛てのパケット はキャプチャされない。また、仮想マシン上で個別にパケットキャプチャを行うことは可能 だが、同じ物理サーバー上で動作する複数の仮想マシンの処理時間の合計が、仮想化の有無 の比較において意味を持つため、コンピュートノードの出入り口となる地点 D の OpenFlow スイッチでポートミラーリングを行い、他の PC で受信してパケットキャプチャを行なった。 ライブストリーミングの開始・停止を 10 回行い、合計 20 個のパケットの平均時差を求めた 結果を表 4 に示す。結果から、地点 D を出入りしたパケットの時差は平均 12.611 [ms] であ り、仮想化されたサーバーの処理時間の 1 つとみなすことができる。

続いて、図 21 に示すシナリオ NFV1P と同様の方法で、シナリオ NFV1U において、ア プリケーションのサーバー処理時間を調べた。コンピュートノードの出入り口となる地点 E の OpenFlow スイッチでポートミラーリングを行い、他の PC で受信してパケットキャプ チャを行なった。ライブストリーミングの開始・停止を 10 回行い、合計 20 個のパケットの 平均時差を求めた結果を表 5 に示す。結果から、地点 E を出入りしたパケットの時差は平

均 11.727 [ms] であり、この値も仮想化されたサーバーの処理時間の 1 つとみなすことがで きる。

最後に、図 22 に示すシナリオ NFV2 において、シナリオ NFV1P と NFV1U と同様の方 法で、アプリケーションのサーバー処理時間を調べた。各コンピュートノードの出入り口と なる地点 F と地点 G の OpenFlow スイッチでポートミラーリングを行い、他の PC で受信 してパケットキャプチャを行なった。ライブストリーミングの開始・停止を 10 回行い、合計 20 個のパケットの平均時差を求めた結果を表 6 に示す。結果から、仮想マシンを分散して 2 つのコンピュートノードで処理したシナリオ NFV2 においては地点 F、地点 G でそれぞれ平 均 6.658 [ms]、5.651[ms] のパケットの時差があることがわかり、合算すると 12.309[ms] に なる。これは、同量の処理を同一サーバ上の仮想マシンで行ったシナリオ NFV1P、NFV1U と同等の値である。

以上から、仮想化によるサーバー処理時間の増大が、およそ 5 [ms] であることがわかる。 4.3.1 節の結果から、仮想化によるライブストリーミング映像の遅延時間増大が 16 [ms] であ ることがわかっており、残りの 11 [ms] は仮想化によるプロトコルオーバーヘッドの増大だ と考えられる。また、負荷の分散によるサーバー処理時間の低減は観測されなかった。

| ストリーミング回数 | 通過時刻の差 [ms] |           |  |
|-----------|-------------|-----------|--|
|           | $p\_first$  | $p\_last$ |  |
| 1回目       | 8.855       | 5.534     |  |
| $2$ 回目    | 8.944       | 6.681     |  |
| $3 \n  B$ | 7.927       | 6.609     |  |
| 4回目       | 9.007       | 5.682     |  |
| 5回目       | 7.926       | 5.281     |  |
| $6$ 回目    | 8.611       | 6.095     |  |
| 7回目       | 9.347       | 5.503     |  |
| $8$ 回目    | 8.461       | 5.683     |  |
| 9回目       | 8.830       |           |  |
| 10 回目     | 8.239       | 5.858     |  |

表 3: パケットキャプチャ地点の通過時刻の差: シナリオ Cloud、サーバー処理時間

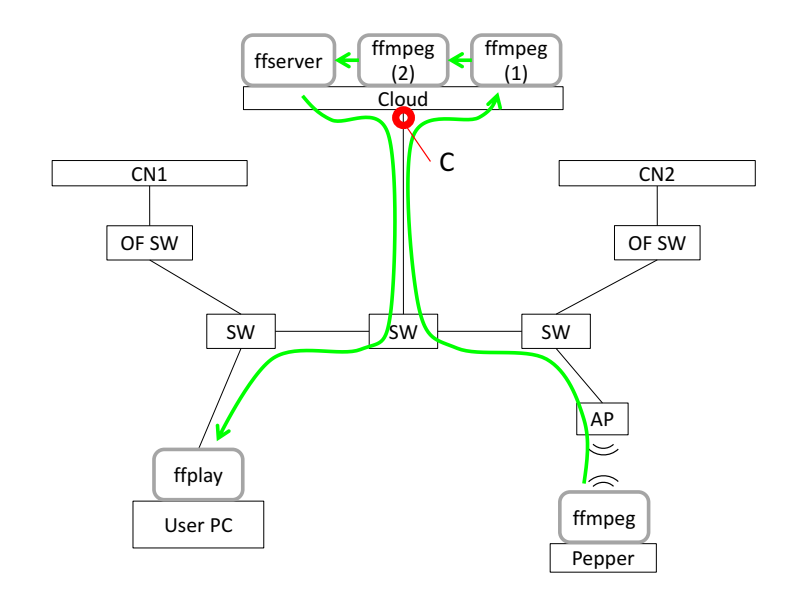

図 19: パケットキャプチャ地点: シナリオ Cloud、サーバー処理時間

| ストリーミング回数 | 通過時刻の差 [ms] |           |  |
|-----------|-------------|-----------|--|
|           | $p\_first$  | $p\_last$ |  |
| 1回目       | 15.161      | 10.775    |  |
| 2回目       | 12.909      | 9.651     |  |
| $3$ 回目    | 13.708      | 10.987    |  |
| 4回目       | 15.948      | 10.254    |  |
| 5回目       | 13.700      | 14.594    |  |
| 6 回目      | 15.628      | 10.648    |  |
| 7回目       | 14.423      | 11.239    |  |
| 8回目       | 14.113      | 10.643    |  |
| 9回目       | 13.478      | 11.155    |  |
| 10 回目     | 13.543      | 9.666     |  |

表 4: パケットキャプチャ地点の通過時刻の差: シナリオ NFV1P、サーバー処理時間

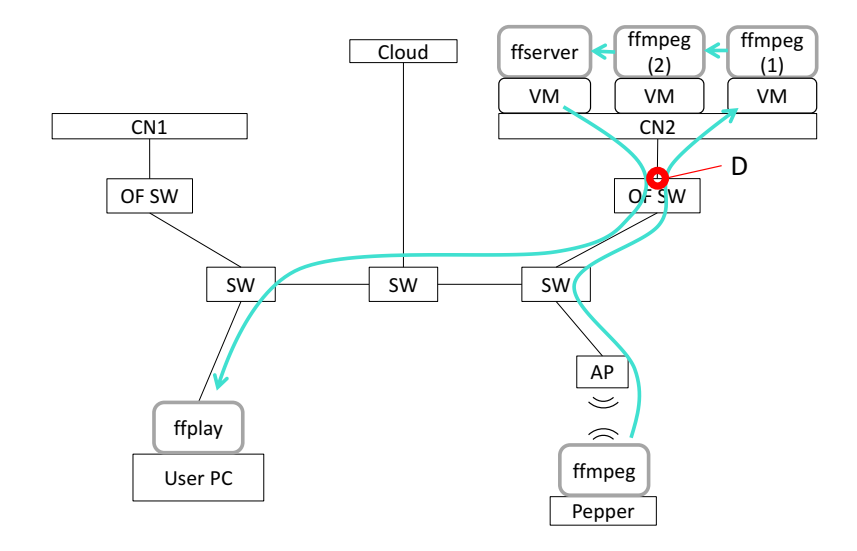

図 20: パケットキャプチャ地点: シナリオ NFV1P、サーバー処理時間

| ストリーミング回数 | 通過時刻の差 [ms] |           |  |
|-----------|-------------|-----------|--|
|           | $p\_first$  | $p\_last$ |  |
| 1回目       | 15.606      | 10.015    |  |
| 2回目       | 12.280      | 10.677    |  |
| 3回目       | 12.568      | 10.379    |  |
| 4回目       | 13.360      | 11.273    |  |
| 5回目       | 11.970      | 10.015    |  |
| 6回目       | 13.905      | 12.065    |  |
| 7回目       | 13.058      | 8.966     |  |
| 8回目       | 11.490      | 10.912    |  |
| 9 回目      | 12.972      | 9.432     |  |
| 10 回目     | 14.258      | 9.348     |  |

表 5: パケットキャプチャ地点の通過時刻の差: シナリオ NFV1U、サーバー処理時間

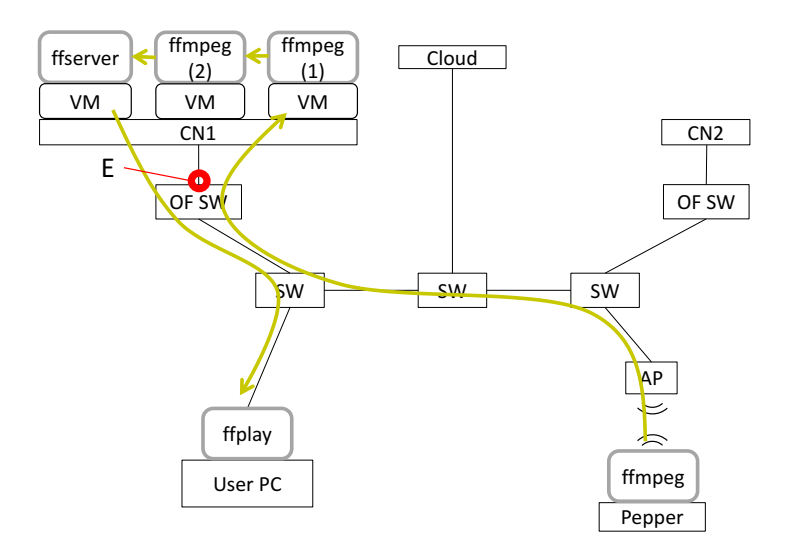

図 21: パケットキャプチャ地点: シナリオ NFV1U、サーバー処理時間

|           | 通過時刻の差 [ms] |           |            |           |
|-----------|-------------|-----------|------------|-----------|
| ストリーミング回数 | 地点F         |           | 地点 G       |           |
|           | $p\_first$  | $p\_last$ | $p\_first$ | $p\_last$ |
| 1回目       | 9.202       | 5.300     | 5.899      | 5.737     |
| 2回目       | 8.883       | 4.845     | 7.364      | 4.235     |
| 3回目       | 7.297       | 6.125     | 5.762      | 7.166     |
| 4回目       | 8.131       | 5.252     | 5.978      | 4.533     |
| $5$ 回目    | 7.431       | 4.053     | 6.034      | 5.123     |
| $6$ 回目    | 9.956       | 5.394     | 5.386      | 5.207     |
| 7回目       | 6.733       | 4.920     | 5.384      | 5.697     |
| 8回目       | 6.330       | 5.542     | 4.681      | 5.415     |
| 9回目       | 7.752       | 4.540     | 6.371      | 4.989     |
| 10回目      | 8.759       | 6.706     | 6.715      | 5.341     |

表 6: パケットキャプチャ地点の通過時刻の差: シナリオ NFV2、サーバー処理時間

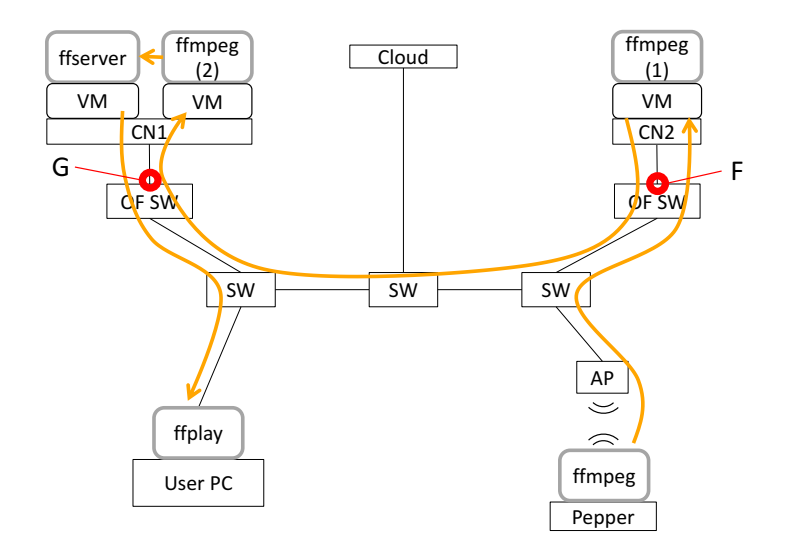

図 22: パケットキャプチャ地点: シナリオ NFV2、サーバー処理時間

#### **4.3.3** 評価

本報告では、ネットワーク仮想化にもとづくサービス機能の再配置がユーザーの通信品質 に与える効果を評価するにあたり、ライブストリーミング映像の遅延時間に着目し、実験を 行ってきた。実験結果から、次のことが言える。

- *•* シナリオ Direct で計測されたライブストリーミング映像の遅延時間の大部分である 420 [ms] 程度の遅延が、通信以外のエンド端末で発生している。映像の再生に用いた メディアプレーヤー ffplay はソースコードが利用可能であるため、処理時間を計測し たところ、おおよそ 10 [ms] の処理遅延時間であることがわかった。したがって、420 [ms] の大部分は Pepper 内部で発生しているものと考えられる。
- *•* サーバー処理時間の計測実験において、仮想化が行われていないサーバーでかかる処 理時間に比べ、仮想化されたサーバーでかかる処理時間の方が大きいことが確認され た。さらに、ライブストリーミング映像の遅延時間の計測結果より、仮想化が行われ ていないサーバーでアプリケーションを実行する場合に比べ、仮想マシン上で実行す る場合の方が、平均遅延時間が 16 [ms] 大きくなったことが読み取れるため、仮想化 によるソフトウェア動作に起因する遅延の増大が見られた。
- *•* ライブストリーミング映像の遅延時間の計測結果より、TCP 通信の距離を小さくす るようにサービス機能を配置することで遅延が低減される。実験室規模では遅延が 9 [ms] 低減された。
- *•* サーバー処理時間の計測実験において、仮想マシンを分散して 2 つのコンピュートノー ドで処理したシナリオ NFV2 の場合、同量の処理を同一サーバー上の仮想マシンで 行ったシナリオ NFV1P、NFV1U の場合と同等のサーバー処理時間がかかっている。 また、シナリオ NFV1U、NFV2 のライブストリーミング映像の遅延時間もほぼ同等で あった。そのため、本報告の実験環境において、仮想マシンの分散による処理時間の 低減は見られなかった。これは、同一サーバー上の仮想マシンですべての処理を行っ た場合でも、物理サーバーの計算資源や利用するネットワーク資源の負荷が、処理速 度の低下をもたらすほど高まっていなかったと考えられる。そのため、それらの負荷 が極限まで高まり、仮想マシンのライブマイグレーションなどによって処理の分散を 行なった際に、どのような変化が起きるか調査することが、今後の課題である。

さらに、4.2.2 節で述べたように、本実験のネットワーク構成では、エンド端末であるユー ザー PC および Pepper と、クラウドが地理的に離れていることが再現できていない。文 献[22]によれば、一般的にエンド端末からクラウドサービスを提供するデータセンターま

表 7: クラウドサービス宛ての ICMP パケット送信結果

|               | Amazon  | Dropbox |
|---------------|---------|---------|
| 受信パケット数       | 997     | 999     |
| パケット損失率[%]    | 0.3     | 0.1     |
| 最小往復遅延時間 [ms] | 168.964 | 110.584 |
| 平均往復遅延時間 [ms] | 207.041 | 123.616 |
| 最大往復遅延時間 [ms] | 334.475 | 390.165 |
| 標準偏差          | 39.191  | 28.083  |

での距離によって生じる平均往復遅延は、国内のデータセンターで 100 [ms] 以下、米国の データセンターで約 100 [ms]、欧州のデータセンターで約 200 [ms] であるとされ、いずれの 場合でも百ミリ秒単位で遅延が発生する。実際に、学内のネットワークから、クラウドサー ビスを提供する Amazon と Dropbox 宛てに、ホスト名を amazon.com と dropbox.com で指 定し、ICMP パケットを 1000 回送信したところ、それぞれ平均 207.041 [ms]、123.616 [ms] の往復遅延時間が計測された (表 7)。この結果を、実験のシナリオ Cloud における、ライブ ストリーミング映像の遅延時間測定の結果と合わせると、クラウドでライブストリーミング 映像を処理した場合、映像に最大 660 [ms] 程度の遅延が生じることになる。仮想化が要因 となって生じる遅延時間の増大分が 16 [ms] であることを考えると、仮想化が要因となって 生じる遅延時間は、地理的な要因によって生じる遅延時間に比べ十分小さいと言える。

以上により、TCP 通信の距離を小さくするようにサービス機能を配置することで、実験 室規模でエンド間の遅延を 9 [ms] 低減できることを示した。また、ネットワーク仮想化に よるソフトウェア動作から生じる処理速度低下は、地理的な要因によって生じる遅延に比べ 十分小さく、クラウドからエッジサーバーにサービス機能を再配置することで、エンド間の 遅延を 30%低減できることを示した。したがって、UDP 通信と比較し、通信速度の小さい TCP 通信を利用する通信距離を小さくするようにサービス機能を再配置することや、遠隔 地からユーザーに近い拠点にサービス機能を再配置することにより、ユーザーの通信品質を 改善できることを、実機を用いて示した。

### **5** おわりに

モバイルエッジコンピューティングの標準化が進み、導入や展開が現実味を帯びてきてい る状況において、モバイルエッジコンピューティング環境における通信遅延の発生要因や発 生量を理解し、サービス機能の再配置がもたらすユーザーの体験品質に対する効果を調査す ることは、今後のネットワーク設計、サービス設計の観点から重要である。そこで、本報告 では、その第一段階としてユーザーの通信品質に与える効果を調査すべく、サービスのエン ド端末間における遅延時間に着目し計測を行った。その結果、仮想化が行われていないサー バーでサービスアプリケーションを実行する場合に比べ、仮想マシン上で実行する場合の方 が、ライブストリーミング映像の遅延時間が大きくなることがわかった。さらに TCP 通信 の距離を小さくするようにサービス機能を配置すると、遅延時間が抑えられることがわかっ たが、負荷の分散による遅延低減は観測されなかった。加えて、各サーバー (クラウドとコ ンピュートノード) の処理時間を計測する実験を行なった結果、仮想化されたサーバーの処 理時間の方が、仮想化が行われていないサーバーの処理時間に比べ、大きいことが確認でき た。しかし、仮想マシンを分散した場合は、分散したサーバーの処理時間を合計すると、同 一のサーバーで集中処理した場合の処理時間と同等であり、負荷の分散による処理時間低減 は観測されなかった。

今後は、Pepper とユーザーの双方向の通信における遅延時間の計測や、仮想化環境上で ハードウェア資源の負荷が高まった際に、仮想マシンのライブマイグレーションなどによる サービス機能の動的な再配置がもたらす、通信品質への影響を調査する予定である。また、 ネットワーク仮想化にもとづくサービス機能の再配置が、ユーザーの通信品質のみならず、 ユーザーの体験品質に対する効果を明らかにすることを目指す。

## 謝辞

本報告を終えるにあたり、熱心にご指導、ご教授いただきました大阪大学大学院情報科学 研究科の村田正幸教授に深謝いたします。日頃より適切なご助言を賜り、研究生活において 様々な機会を与えてくださいましたことに、感謝の念が絶えません。ならびに、大阪大学大 学院情報科学研究科の荒川伸一准教授には、多くの時間を私の指導に割いていただき、的確 なご助言、自主性を重んじたご指導を通じて、研究の方向性を示していただきました。心よ り感謝申し上げます。また、平素から広くご指導いただきました大阪大学大学院情報科学研 究科の大下裕一助教、大阪大学大学院経済学研究科の小南大智助教に厚く御礼申し上げま す。最後に、日頃より様々な面で支えてくださいました、井上昴輝氏、宮川裕考氏をはじめ とする研究室のみなさま、友人、家族のご厚意に感謝の意を表して謝辞といたします。

# 参考文献

- [1] N. Fernando, S. W. Loke, and W. Rahayu, "Mobile cloud computing: A survey," *Future generation computer systems*, vol. 29, no. 1, pp. 84–106, Jan. 2013.
- [2] F. Bonomi, R. Milito, J. Zhu, and S. Addepalli, "Fog Computing and Its Role in the Internet of Things," in *Proceedings of ACM SIGCOMM 2012*. ACM, Aug. 2012, pp. 13–16.
- [3] R. Mijumbi, J. Serrat, J.-l. Gorricho, N. Bouten, F. De Turck, and R. Boutaba, "Network Function Virtualization: State-of-the-Art and Research Challenges," *IEEE Communications Surveys & Tutorials*, vol. 18, no. 1, pp. 236–262, Sep. 2015.
- [4] "Mobile-Edge Computing Introductory Technical White Paper," ETSI, Sep. 2014.
- [5] S. Ahmadi, "Future of Wireless Networks: SDN/NFV, MEC and Network Slicing," IEEE COMSOC SVC Talk, Jun. 2016.
- [6] "Mobile-Edge Computing (MEC); Technical Requirements," ETSI GS MEC 002 V1.1.1, Mar. 2016.
- [7] Telefonica. (2016, Oct.) OpenMANO. [Online]. Available: http://www.tid.es/ long-term-innovation/network-innovation/telefonica-nfv-reference-lab/openmano
- [8] "Network Functions Virtualisation Update White Paper," ETSI, Oct. 2013.
- [9] "Network Functions Virtualisation (NFV); Architectural Framework," ETSI GS NFV 002 V1.1.1, Oct. 2013.
- [10] "Mobile-Edge Computing (MEC); Framework and Reference Architecture," ETSI GS MEC 003 V1.1.1, Mar. 2016.
- [11] "IoT とエッジコンピューティング," NTT 未来ねっと研究所, Mar. 2016.
- [12] R. Mijumbi, J. Serrat, J.-l. Gorricho, S. Latré, M. Charalambides, and D. Lopez, "Management and orchestration challenges in network functions virtualization," *IEEE Communications Magazine*, vol. 54, no. 1, pp. 98–105, Jan. 2016.
- [13] OPNFV. (2016, Oct.) Home Open Platform for NFV (OPNFV). [Online]. Available: https://www.opnfv.org/
- [14] OSM. (2016, Nov.) OSM. [Online]. Available: https://osm.etsi.org/
- [15] NFV Labs (Telefonica NFV reference lab). (2016, Oct.) Getting Started nfvlabs openmano Wiki - GitHub. [Online]. Available: https://github.com/nfvlabs/ openmano/wiki/Getting-started
- [16] ——. (2016, Oct.) Home nfvlabs openmano Wiki GitHub. [Online]. Available: https://github.com/nfvlabs/openmano/wiki
- [17] Y. Goto, "Kernel-based Virtual Machine Technology," *Fujitsu Scientific and Technical Journal*, vol. 47, pp. 362–368, Jul. 2011.
- [18] "Network Functions Virtualisation (NFV); Infrastructure; Compute Domain," ETSI GS NFV 003 V1.1.1, Dec. 2014.
- [19] Y. Dong, X. Yang, J. Li, G. Liao, K. Tian, and H. Guan, "High performance network virtualization with SR-IOV," *Journal of Parallel and Distributed Computing*, vol. 72, no. 11, pp. 1471–1480, Nov. 2012.
- [20] FFmpeg. (2016, Dec.) FFmpeg. [Online]. Available: https://ffmpeg.org/
- [21] Julius development team. (2017, Jan.) 大語彙連続音声認識エンジン Julius. [Online]. Available: http://julius.osdn.jp/
- [22] 田中 裕之, 高橋 紀之, 川村 龍太郎, "IoT 時代を拓くエッジコンピューティングの研究 開発," *NTT* 技術ジャーナル, pp. 59–63, Aug. 2015.